Paul E. McKenney, IBM Distinguished Engineer, Linux Technology Center 16 May 2012

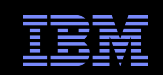

# What Is RCU?

#### *Distributed OS Lecture, TU Dresden*

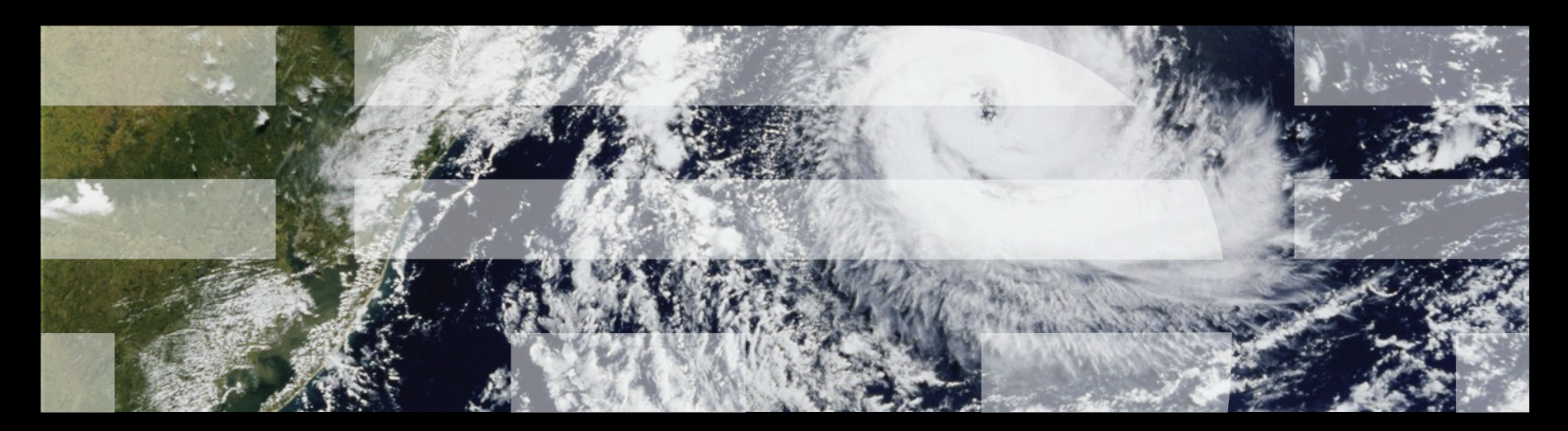

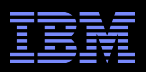

#### **Overview**

- Performance of Synchronization Mechanisms
- Making Software Live With Current (and Future) Hardware
- **Implementing RCU**
- **RCU Grace Periods: Conceptual and Graphical Views**
- Performance
- **RCU Area of Applicability**
- Summary

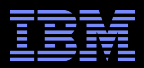

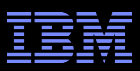

#### **4-CPU 1.8GHz AMD Opteron 844 system**

Operation | Cost (ns) Ratio Clock period and 10.6 Best-case CAS 1887.9 63.2 Best-case lock 109.3 Single cache miss | 139.5 232.5 CAS cache miss | 306.0 510.0 Need to be here! (Partitioning/RCU)

Heavily optimized readerwriter lock might get here for readers (but too bad about those poor writers...)

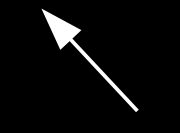

Typical synchronization mechanisms do this a lot

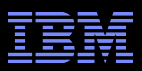

#### **4-CPU 1.8GHz AMD Opteron 844 system**

Operation | Cost (ns) Ratio Clock period and 10.6 Best-case CAS and a 37.9 and 53.2 Best-case lock 165.6 109.3 Single cache miss | 139.5 232.5 CAS cache miss | 306.0 510.0 Need to be here! (Partitioning/RCU)

Heavily optimized readerwriter lock might get here for readers (but too bad about those poor writers...)

#### **But this is an old system...**

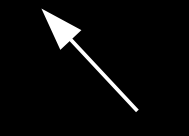

Typical synchronization mechanisms do this a lot

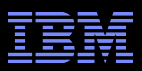

#### **4-CPU 1.8GHz AMD Opteron 844 system**

Operation | Cost (ns) Ratio Clock period and 10.6 Best-case CAS and a 37.9 and 63.2 Best-case lock 109.3 Single cache miss | 139.5 232.5 CAS cache miss | 306.0 510.0 Need to be here! (Partitioning/RCU)

Heavily optimized readerwriter lock might get here for readers (but too bad about those poor writers...)

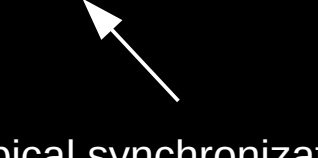

Typical synchronization mechanisms do this a lot

## **But this is an old system... And why low-level details???**

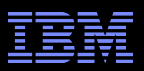

#### **Why All These Low-Level Details???**

- Would you trust a bridge designed by someone who did not understand strengths of materials?
	- –Or a ship designed by someone who did not understand the steel-alloy transition temperatures?
	- –Or a house designed by someone who did not understand that unfinished wood rots when wet?
	- –Or a car designed by someone who did not understand the corrosion properties of the metals used in the exhaust system?
	- –Or a space shuttle designed by someone who did not understand the temperature limitations of O-rings?
- So why trust algorithms from someone ignorant of the properties of the underlying hardware???

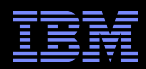

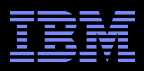

Single-instruction critical sections protected by multiple locks

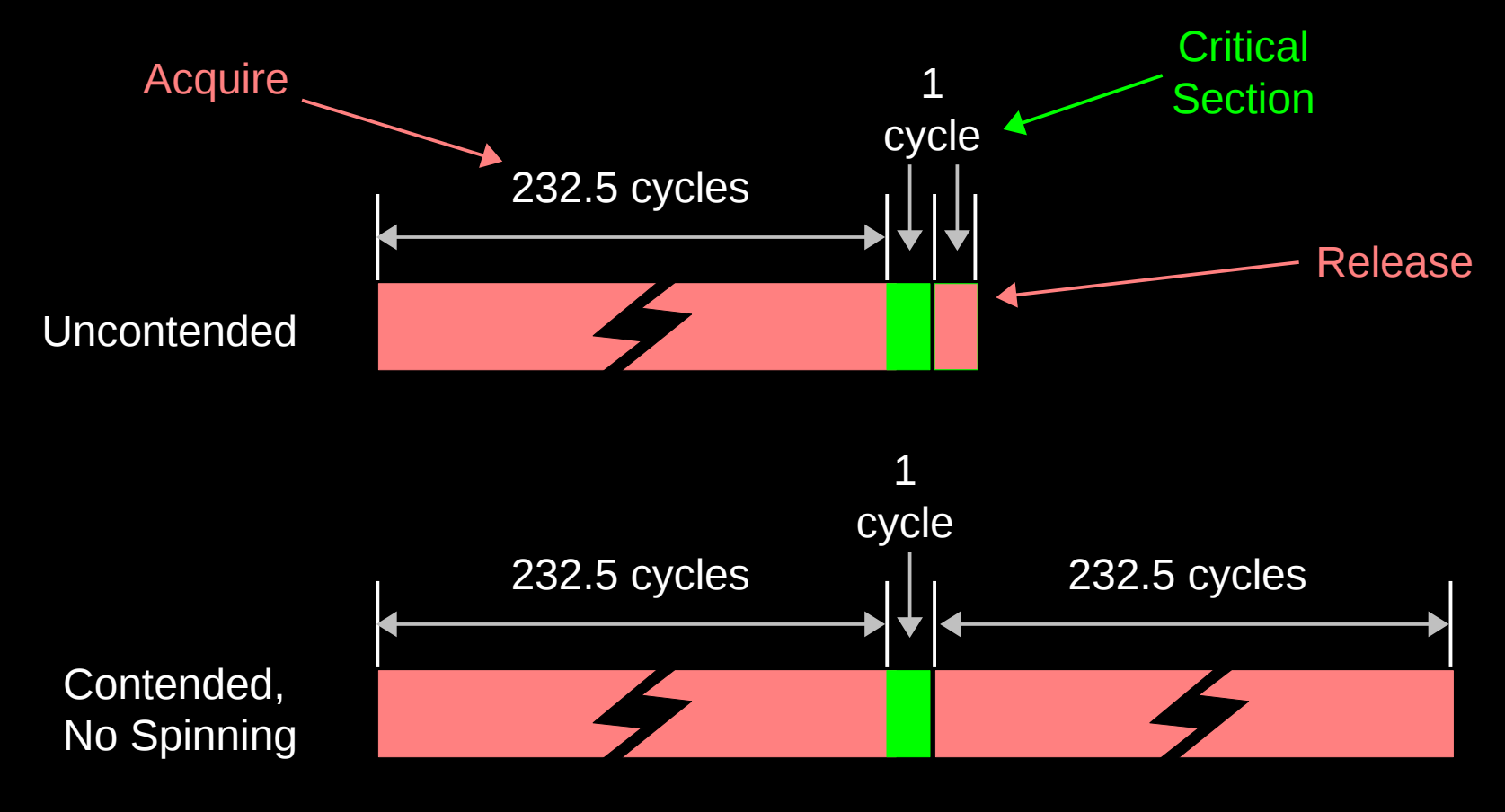

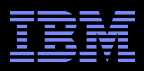

Single-instruction critical sections protected by multiple locks

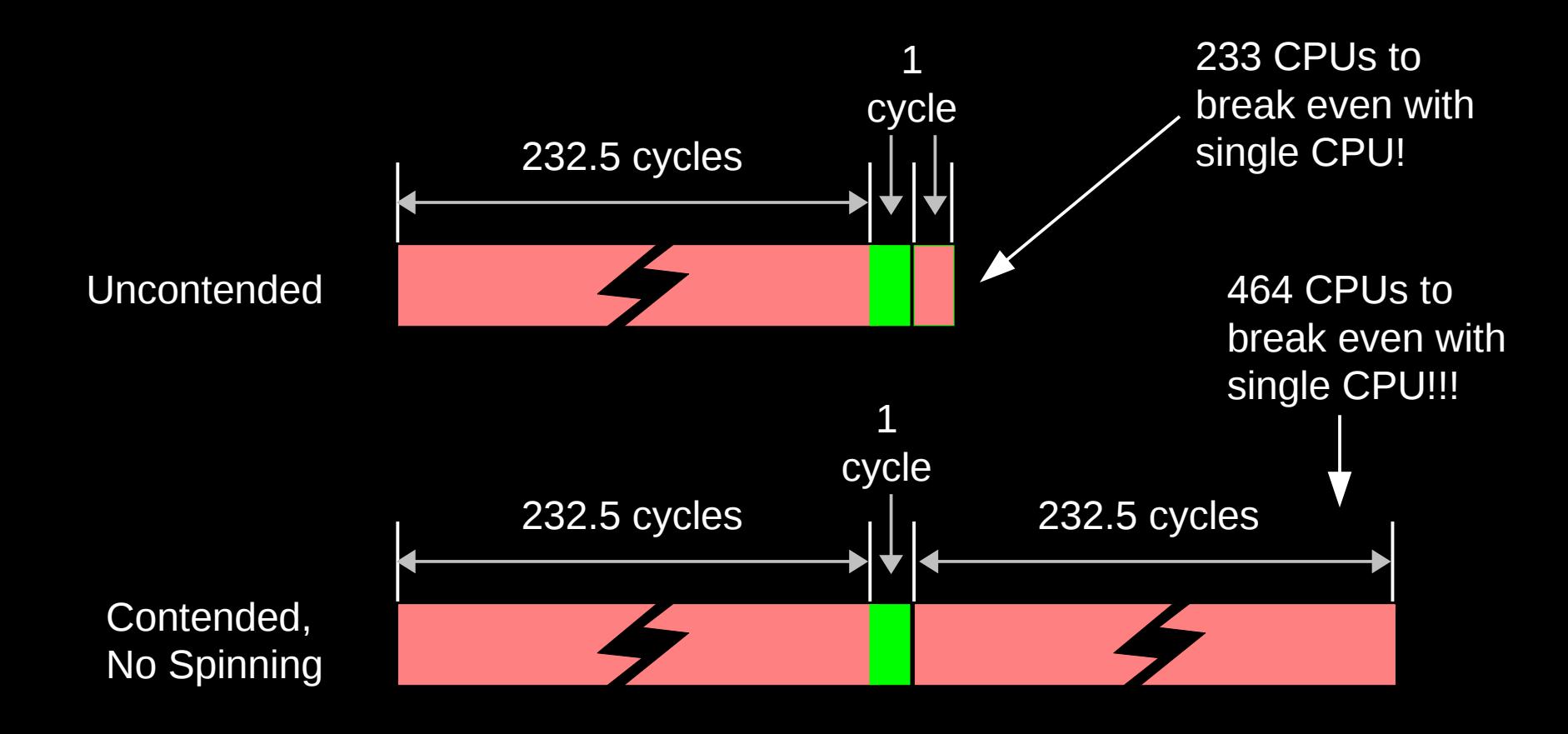

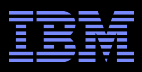

Single-instruction critical sections protected by multiple locks

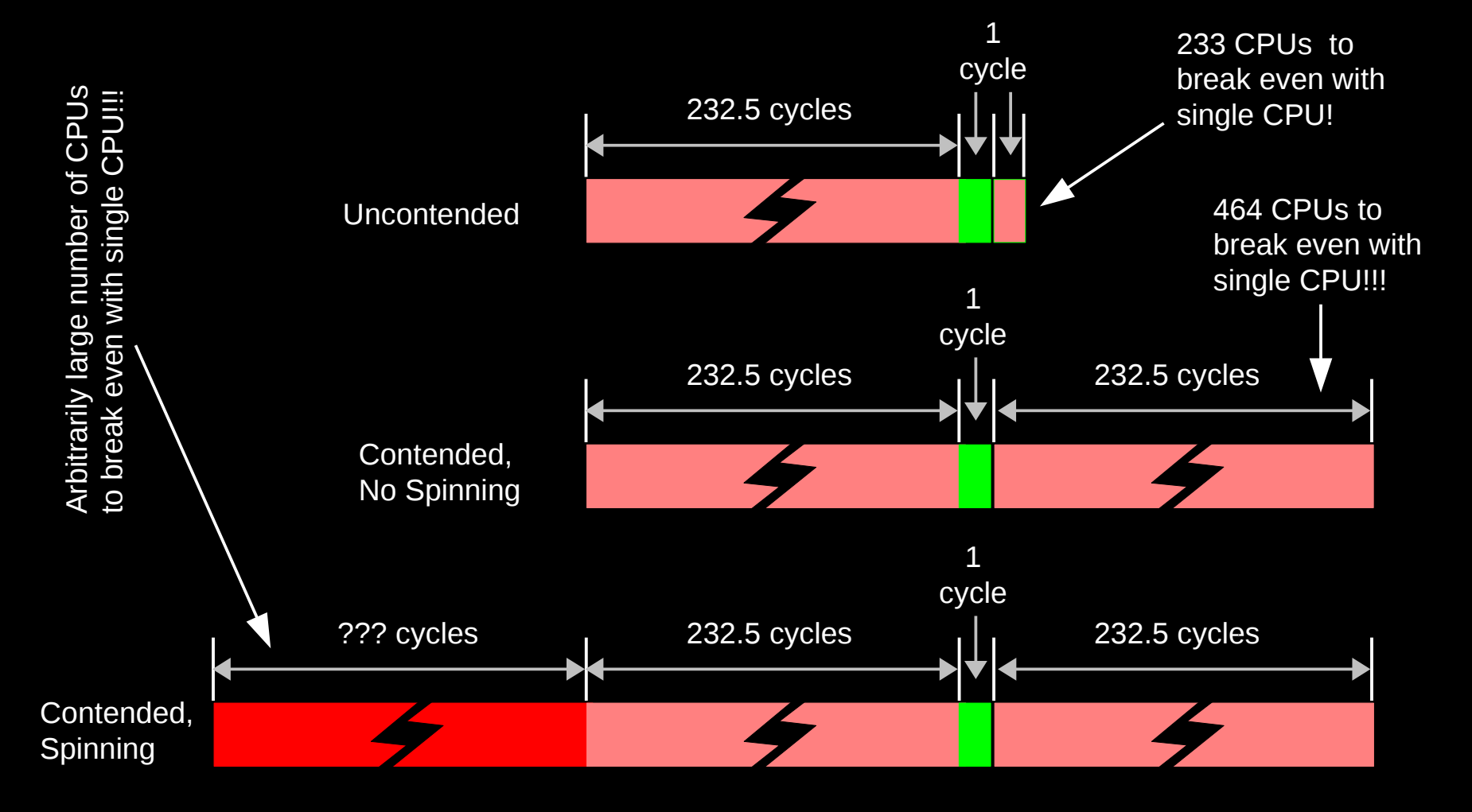

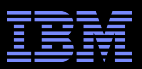

#### **Reader-Writer Locks Are Even Worse!**

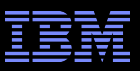

#### **Reader-Writer Locks Are Even Worse!**

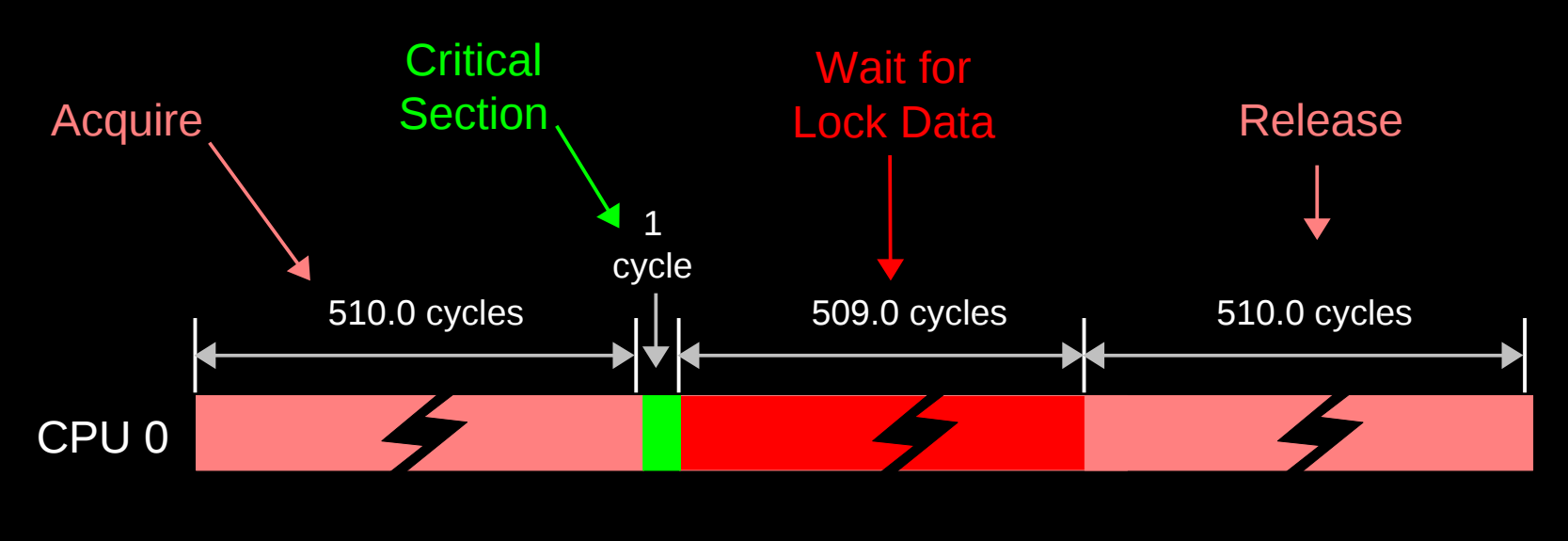

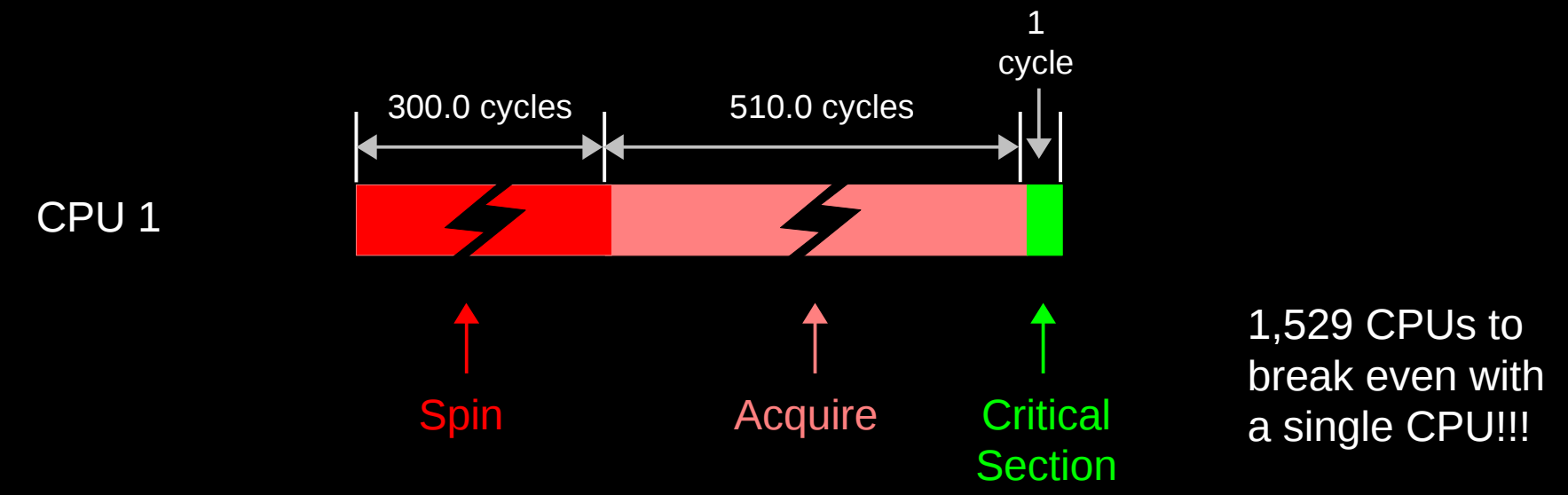

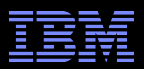

#### **But Isn't Hardware Just Getting Faster?**

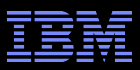

**16-CPU 2.8GHz Intel X5550 (Nehalem) System**

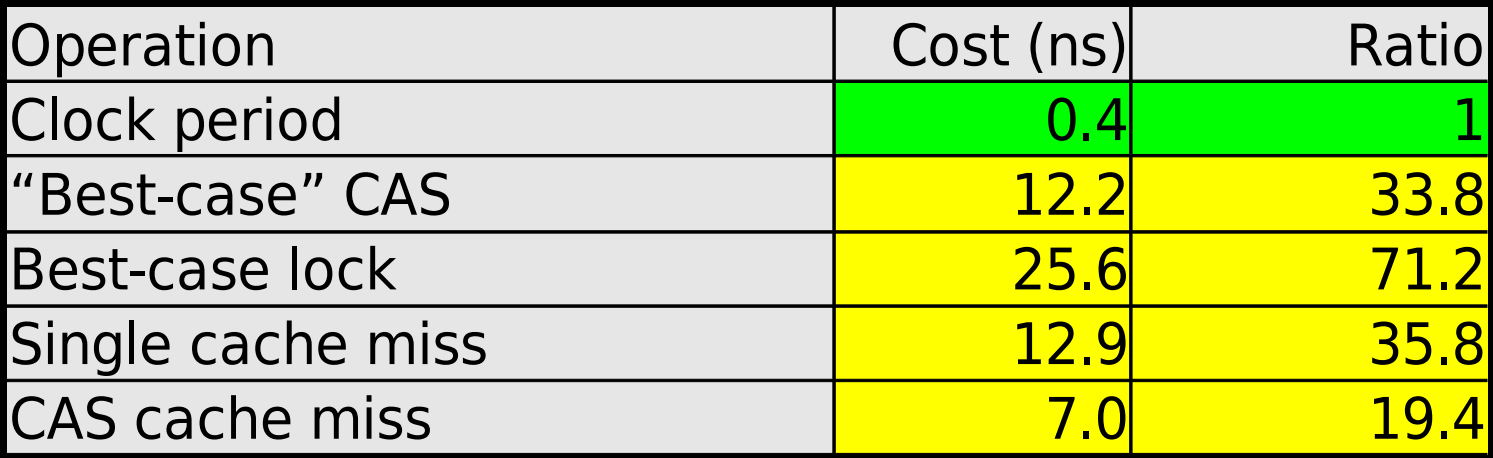

# **What a difference a few years can make!!!**

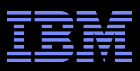

**16-CPU 2.8GHz Intel X5550 (Nehalem) System**

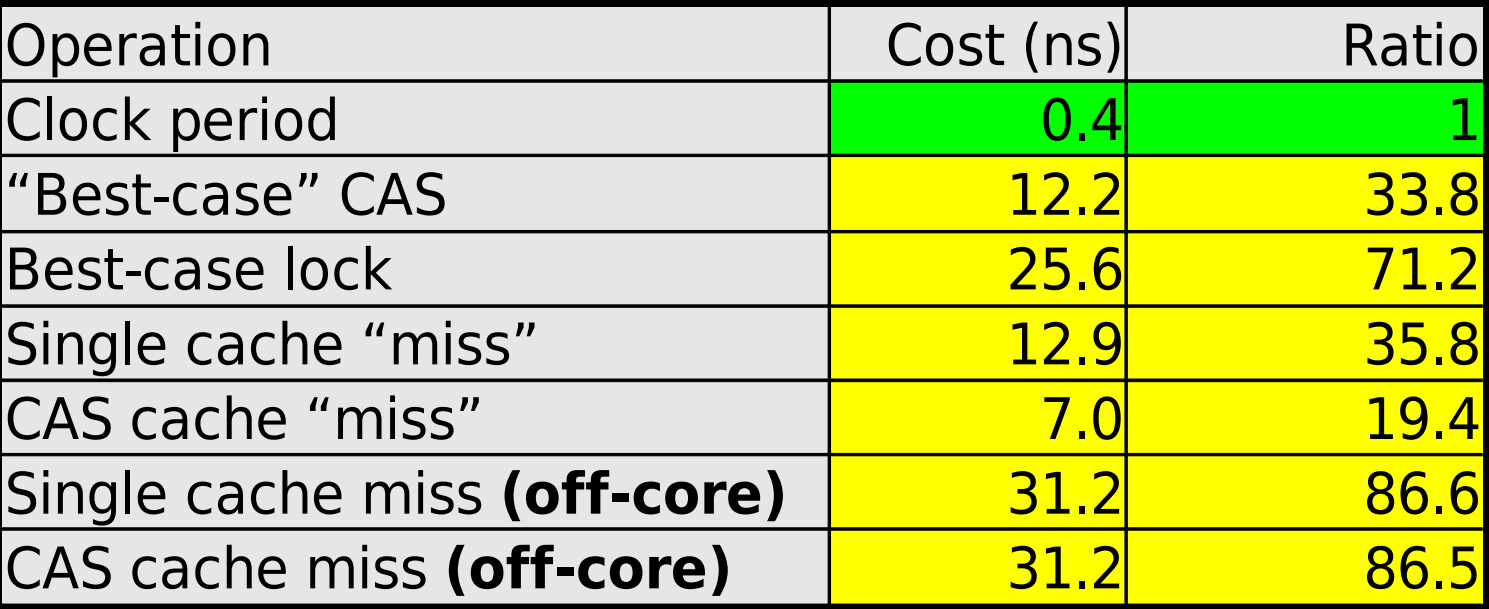

**Not** *quite* **so good... But still a 6x improvement!!!**

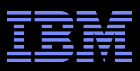

**16-CPU 2.8GHz Intel X5550 (Nehalem) System**

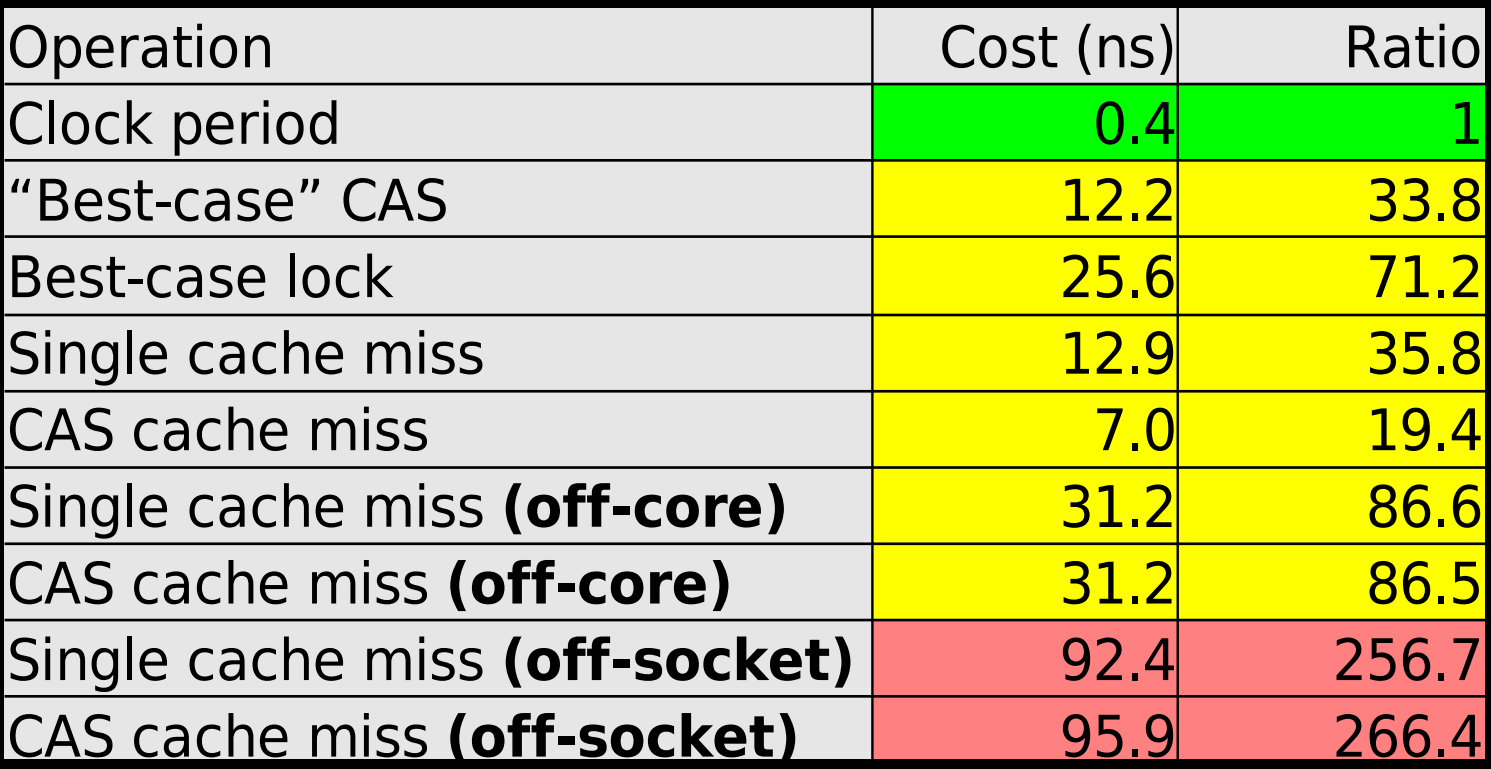

**Maybe not such a big difference after all... And these are best-case values!!! (Why?)**

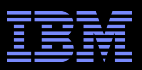

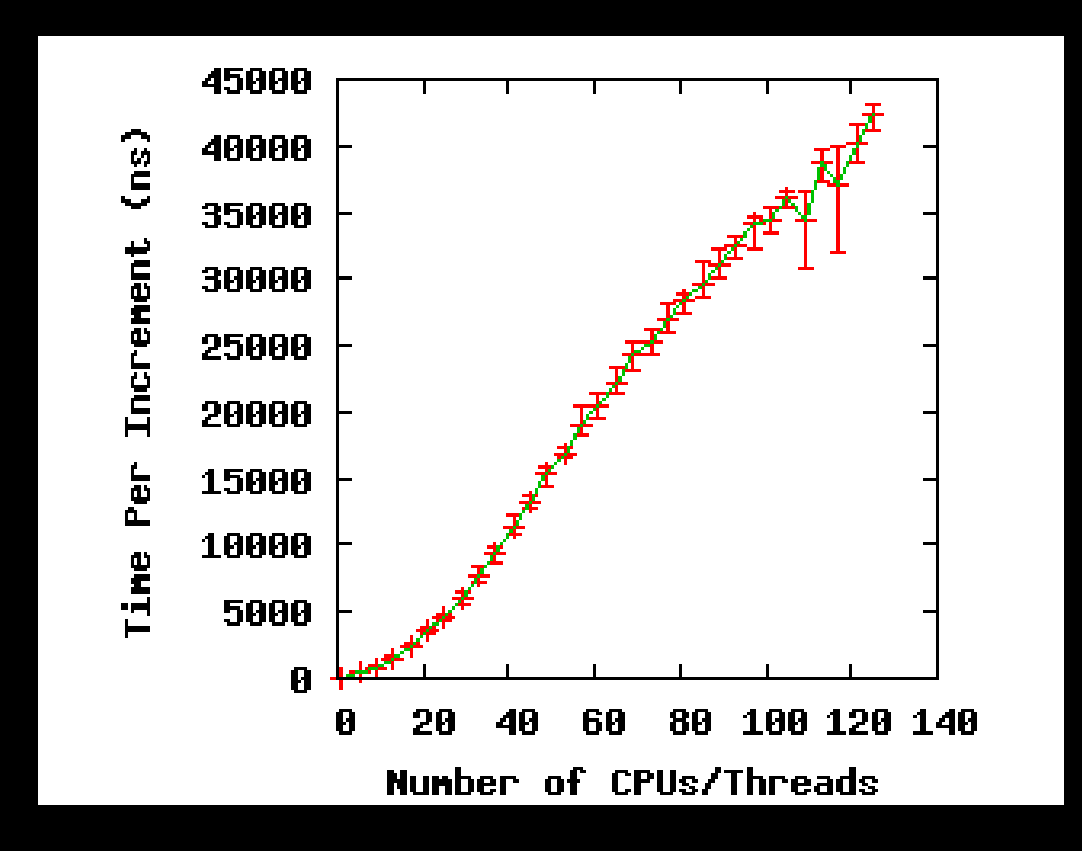

If you thought a *single* atomic operation was slow, try lots of them!!! (Atomic increment of single variable on 1.9GHz Power 5 system)

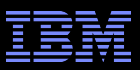

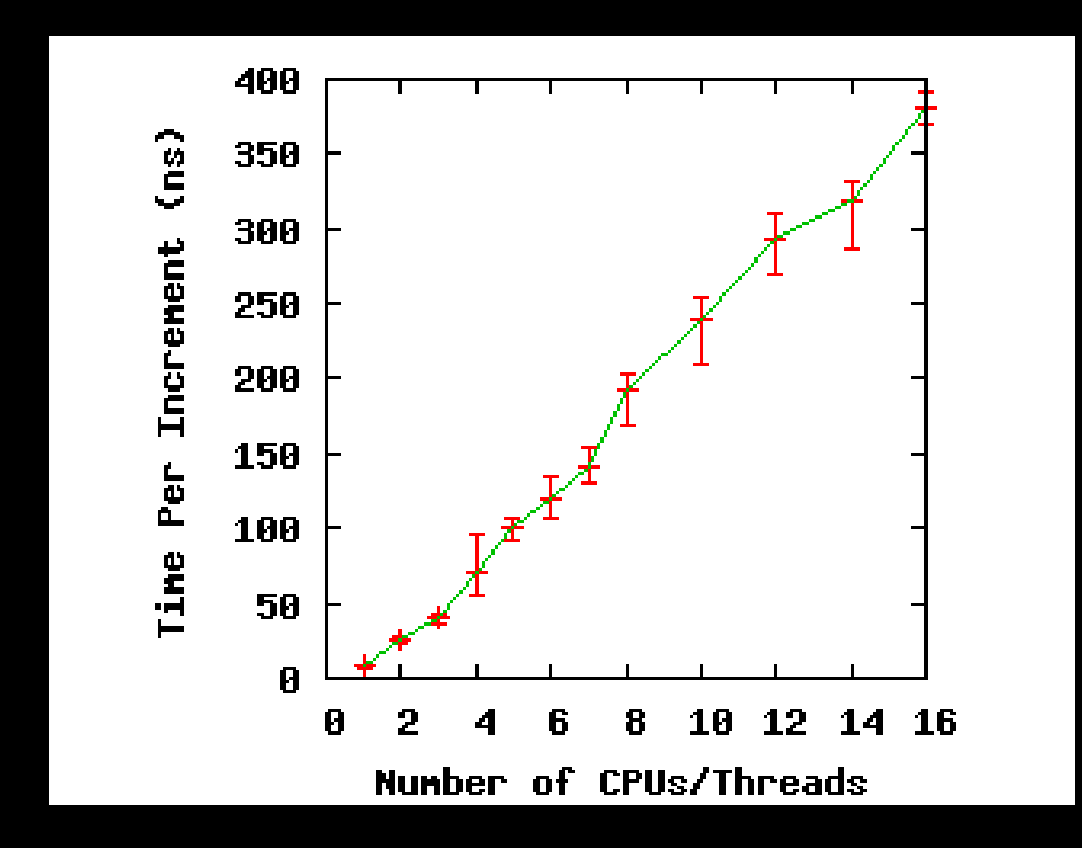

**Same effect on a 16-CPU 2.8GHz Intel X5550 (Nehalem) system**

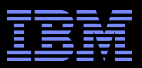

## **Why So Slow???**

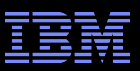

#### **System Hardware Structure and Laws of Physics**

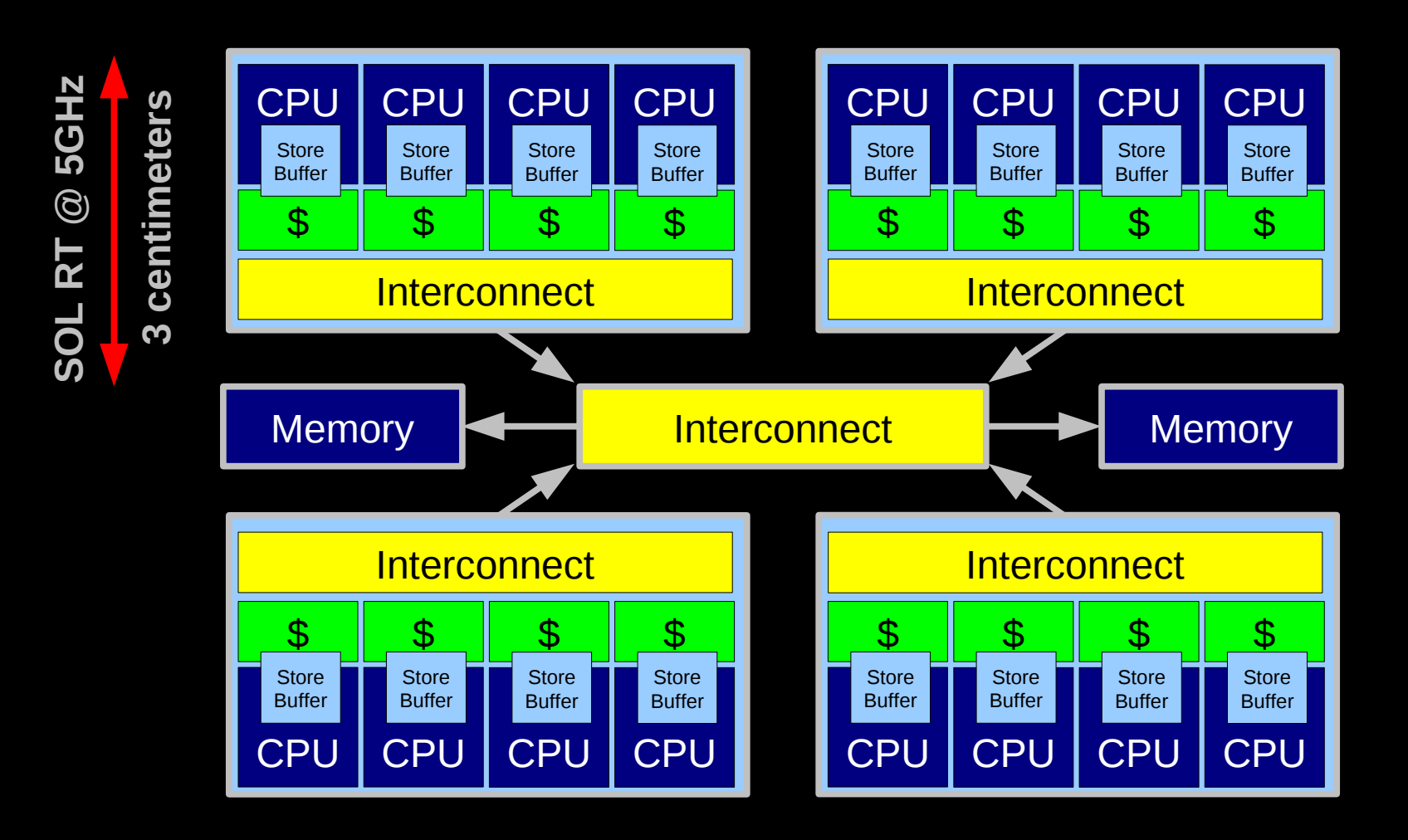

**Electrons move at 0.03C to 0.3C in transistors and, so lots of waiting. 3D???**

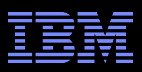

#### **Atomic Increment of Global Variable**

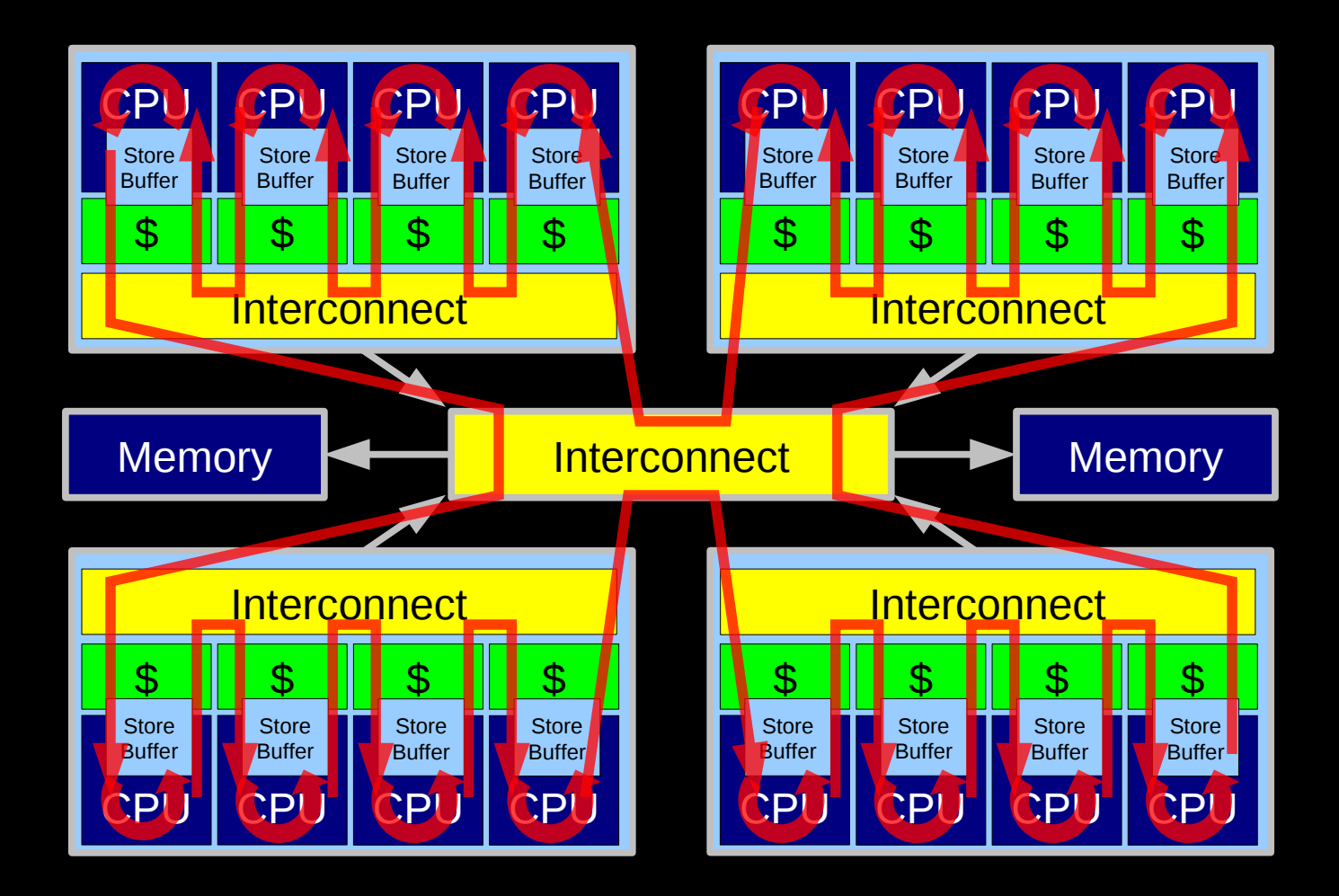

Lots and Lots of Latency!!!

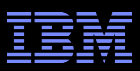

#### **Atomic Increment of Per-CPU Counter**

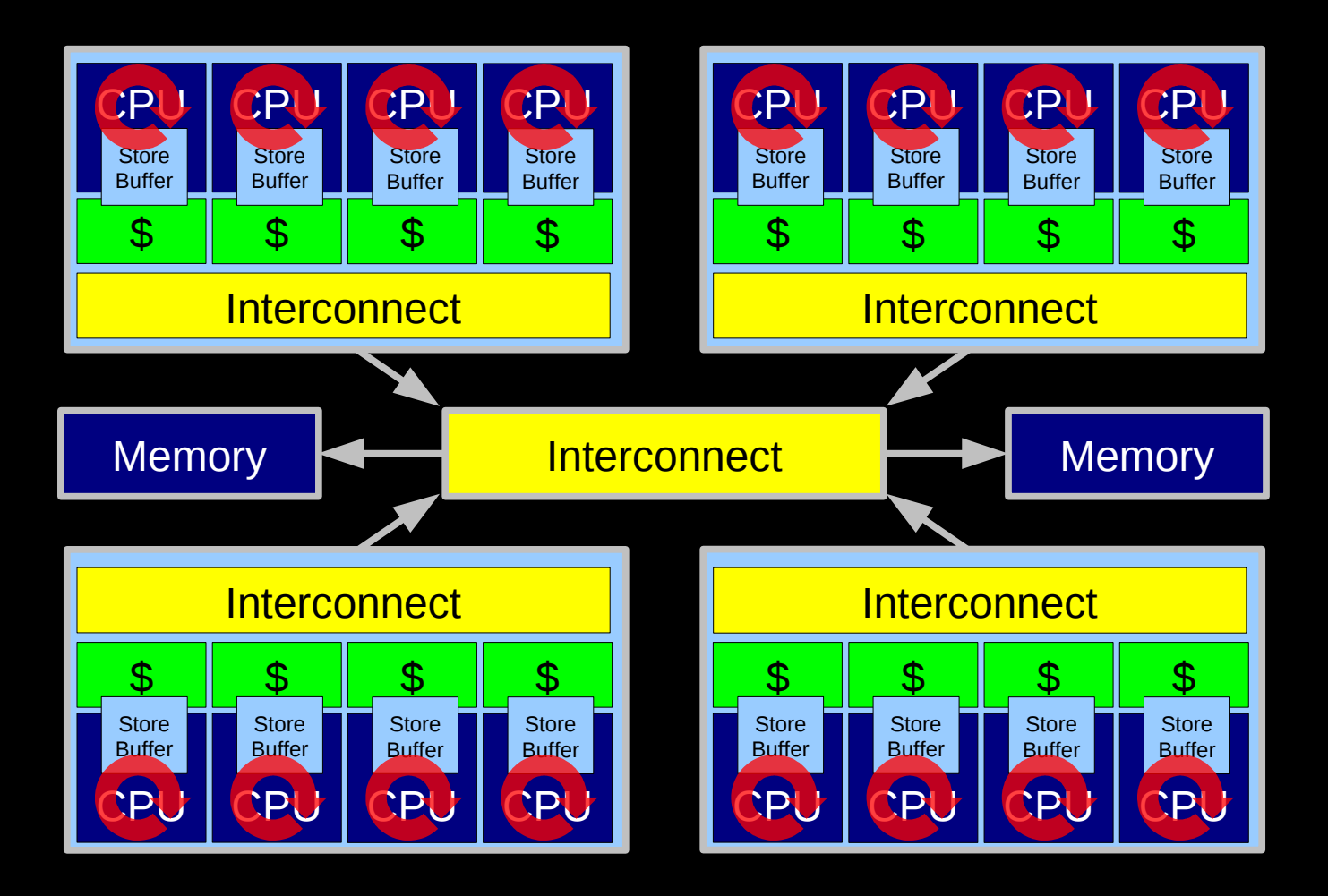

Little Latency, Lots of Increments at Core Clock Rate

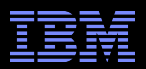

#### **Can't The Hardware Do Better Than This???**

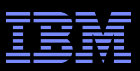

#### **HW-Assist Atomic Increment of Global Variable**

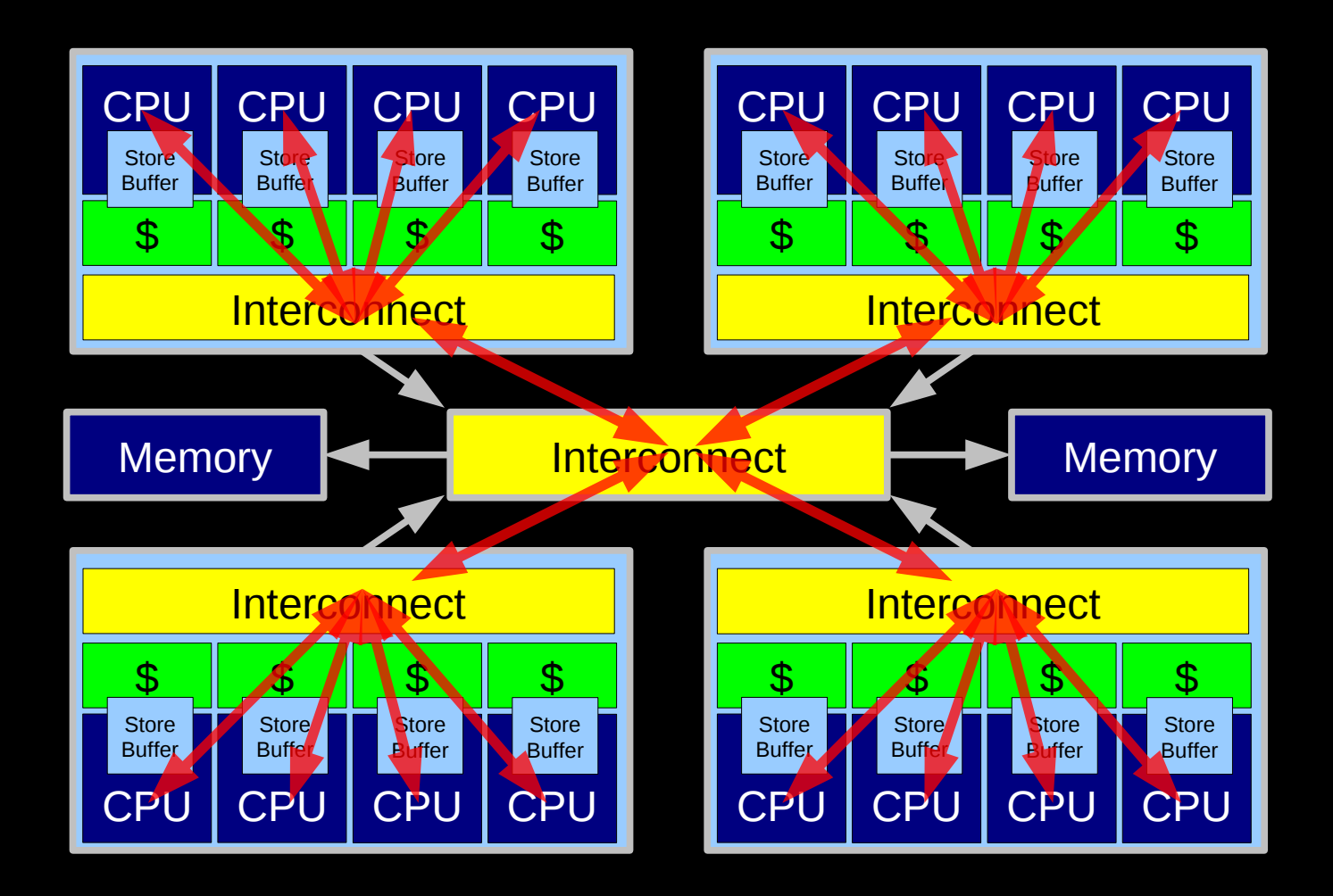

Other that as good as port of Societies. The consequence of the corporation SGI systems used this approach in the 1990s, expect modern micros to pick it up. Still not as good as per-CPU counters.

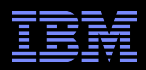

#### **How Can Software Live With This Hardware???**

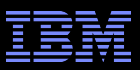

#### **Design Principle: Avoid Bottlenecks**

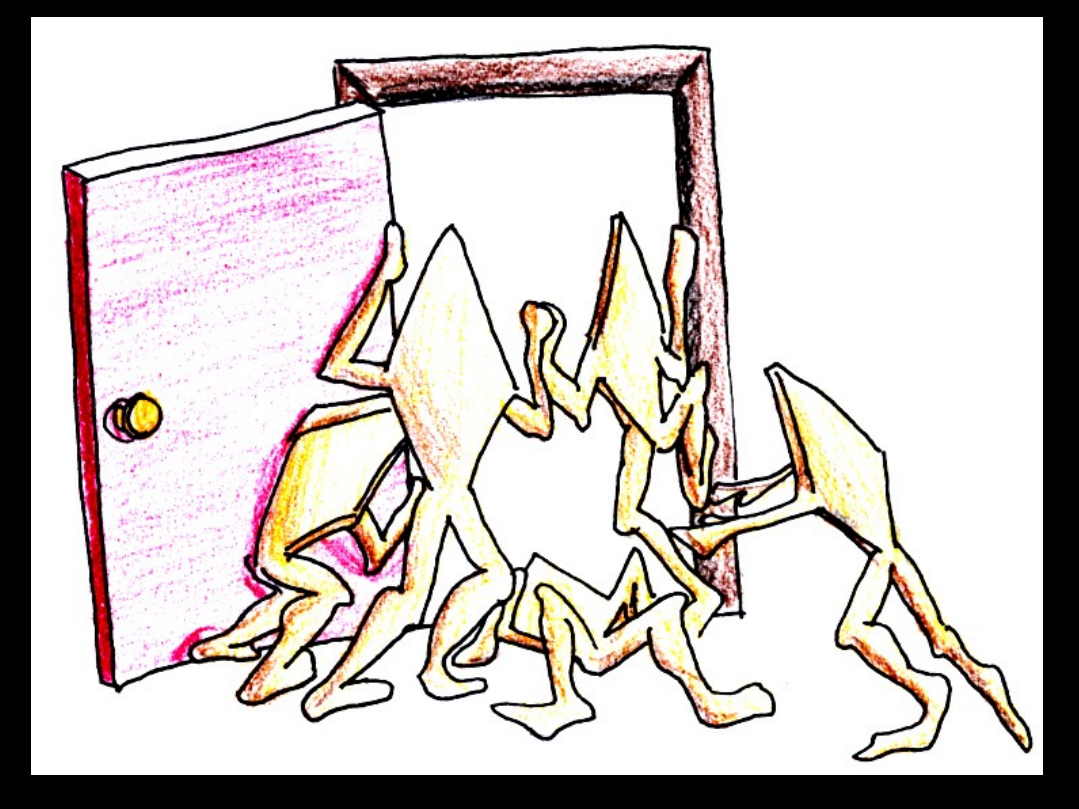

**Only one of something: bad for performance and scalability. Also typically results in high complexity.**

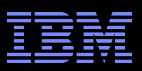

#### **Design Principle: Avoid Bottlenecks**

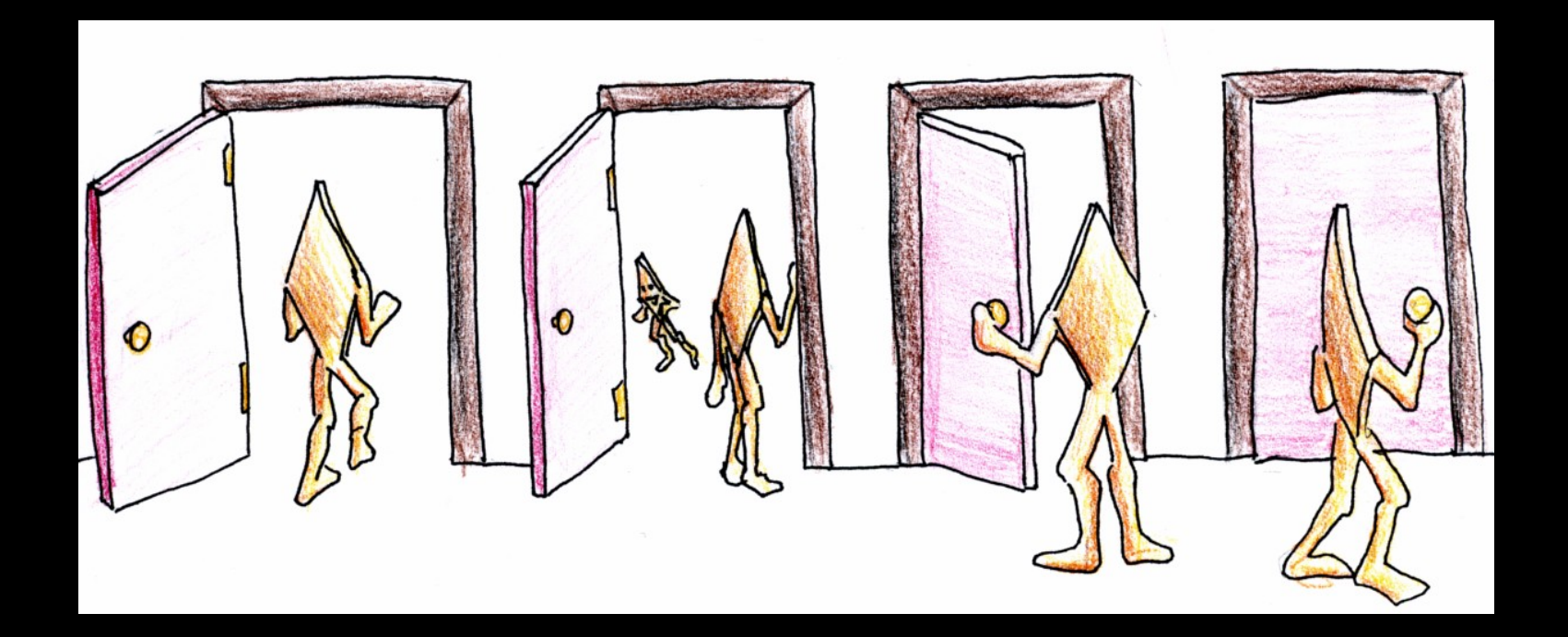

**Many instances of something good! Avoiding tightly coupled interactions is an excellent way to avoid bugs.**

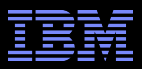

## **Design Principle: Avoid Expensive Operations**

**Need to be here! (Partitioning/RCU)**

**Heavily optimized reader-writer** 

**lock might get** 

**(but too bad about those** 

**poor writers...)**

**16-CPU 2.8GHz Intel X5550 (Nehalem) System**

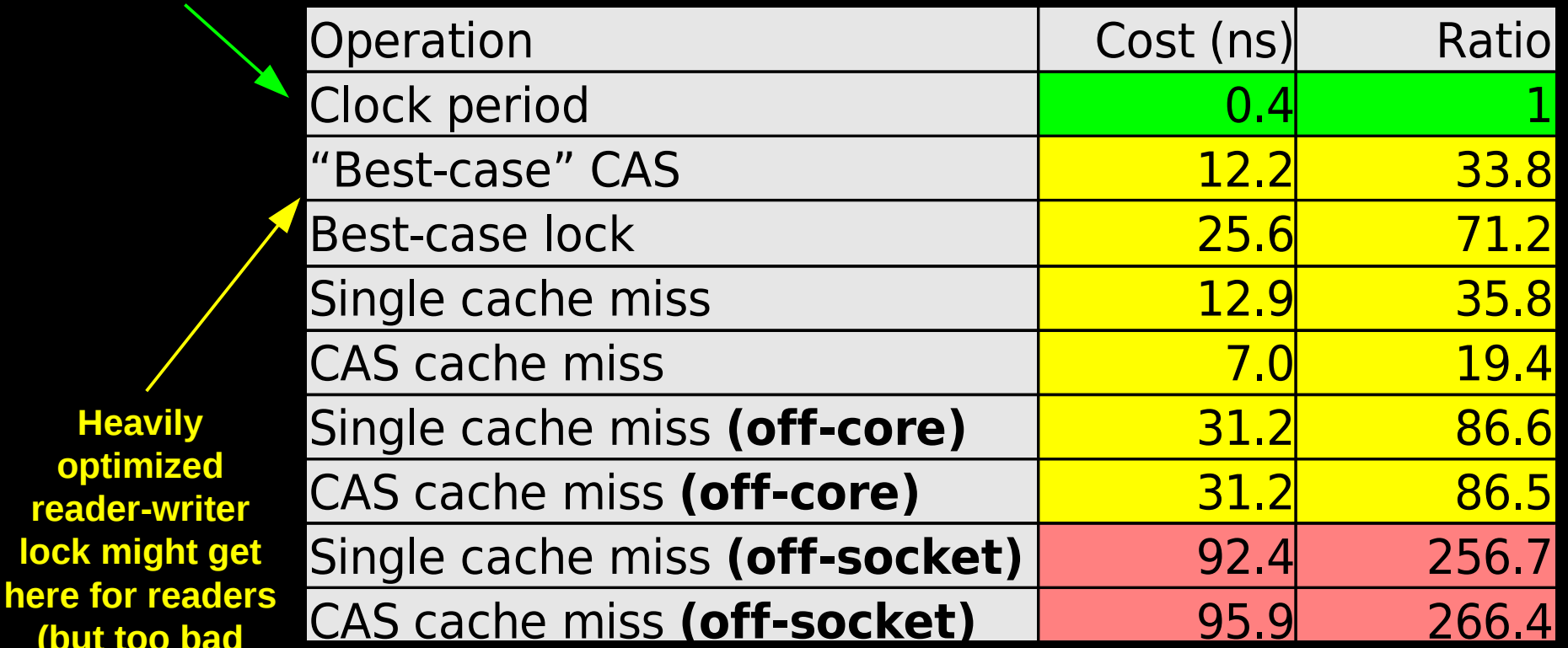

**Typical synchronization mechanisms do this a lot**

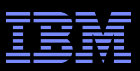

#### **Design Principle: Get Your Money's Worth**

- **If synchronization is expensive, use large critical sections**
- On Nehalem, off-socket CAS costs about 260 cycles
	- –So instead of a single-cycle critical section, have a 26000-cycle critical section, reducing synchronization overhead to about 1%
- Of course, we also need to keep contention low, which usually means we want short critical sections –Resolve this by applying parallelism at as high a level as possible
	- –Parallelize entire applications rather than low-level algorithms!

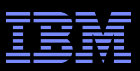

#### **Design Principle: Avoid Mutual Exclusion!!!**

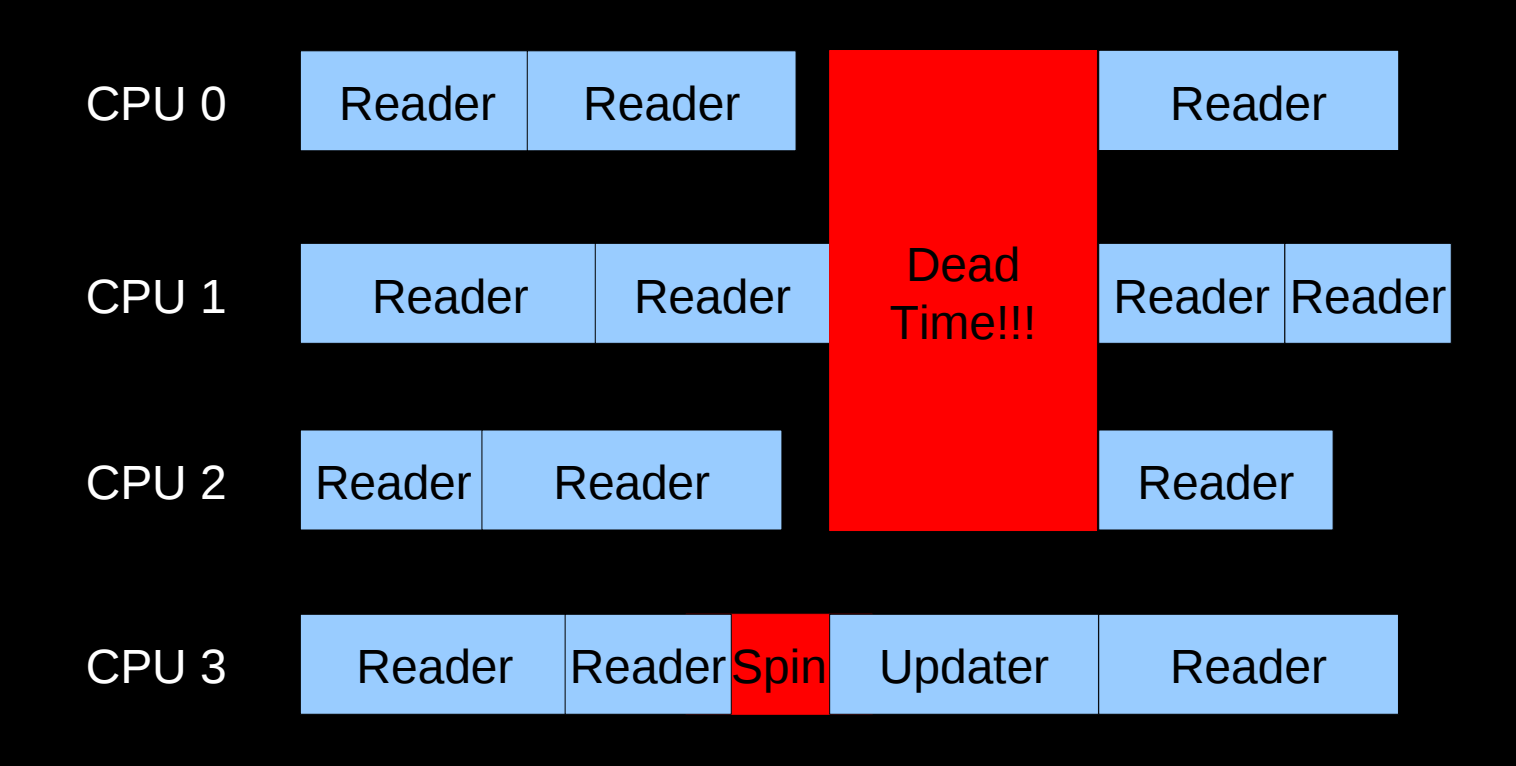

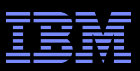

## **Design Principle: Avoiding Mutual Exclusion**

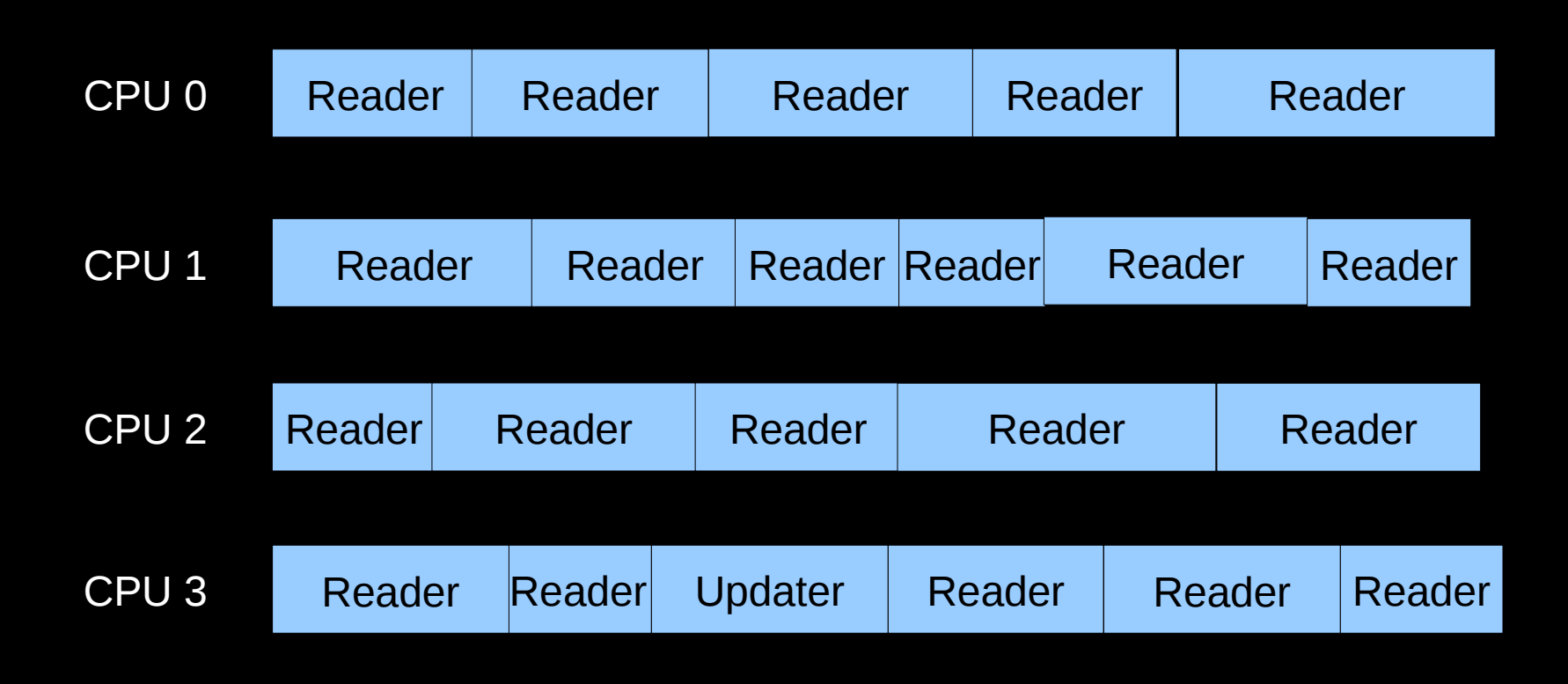

**No Dead Time!**

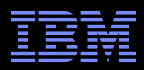

#### **But How Can This Possibly Be Implemented???**

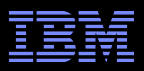

#### **Implementing RCU**

#### **-Lightest-weight conceivable read-side primitives**

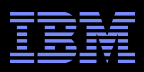

### **Implementing RCU**

Lightest-weight conceivable read-side primitives –/\* Assume non-preemptible (run-to-block) environment. \*/ –#define rcu\_read\_lock() –#define rcu\_read\_unlock()

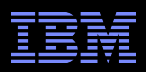

## **Implementing RCU**

**-Lightest-weight conceivable read-side primitives** –/\* Assume non-preemptible (run-to-block) environment. \*/  $-\#$ define rcu read lock()

- $-\#$ define rcu read unlock()
- Best possible performance, scalability, real-time response, wait-freedom, and energy efficiency
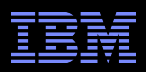

# **Implementing RCU**

**-Lightest-weight conceivable read-side primitives** 

- –/\* Assume non-preemptible (run-to-block) environment. \*/
- $-\#$ define rcu read lock()
- $-\#$ define rcu read unlock()
- Best possible performance, scalability, real-time response, wait-freedom, and energy efficiency
- **But how can these possibly be useful???**

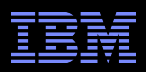

# **Implementing RCU**

- **-Lightest-weight conceivable read-side primitives** 
	- –/\* Assume non-preemptible (run-to-block) environment. \*/
	- $-\#$ define rcu read lock()
	- $-\#$ define rcu read unlock()
- Best possible performance, scalability, real-time response, wait-freedom, and energy efficiency
- **But how can these possibly be useful???**
- **But first, what is RCU???**

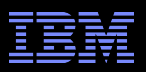

# **What Is RCU?**

- **Publishing of new data**
- **Subscribing to the current version of data**
- Waiting for pre-existing RCU readers: Avoid disrupting readers by maintaining multiple versions of the data
	- –Each *read*er continues traversing its *copy* of the data while a new *copy* might be being created concurrently by each *update*r
		- Hence the name *read-copy update*, or RCU
	- –Once all pre-existing RCU readers are done with them, old versions of the data may be discarded

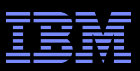

## **Publication of And Subscription to New Data**

Key: Dangerous for updates: all readers can access Still dangerous for updates: pre-existing readers can access (next slide) Safe for updates: inaccessible to all readers

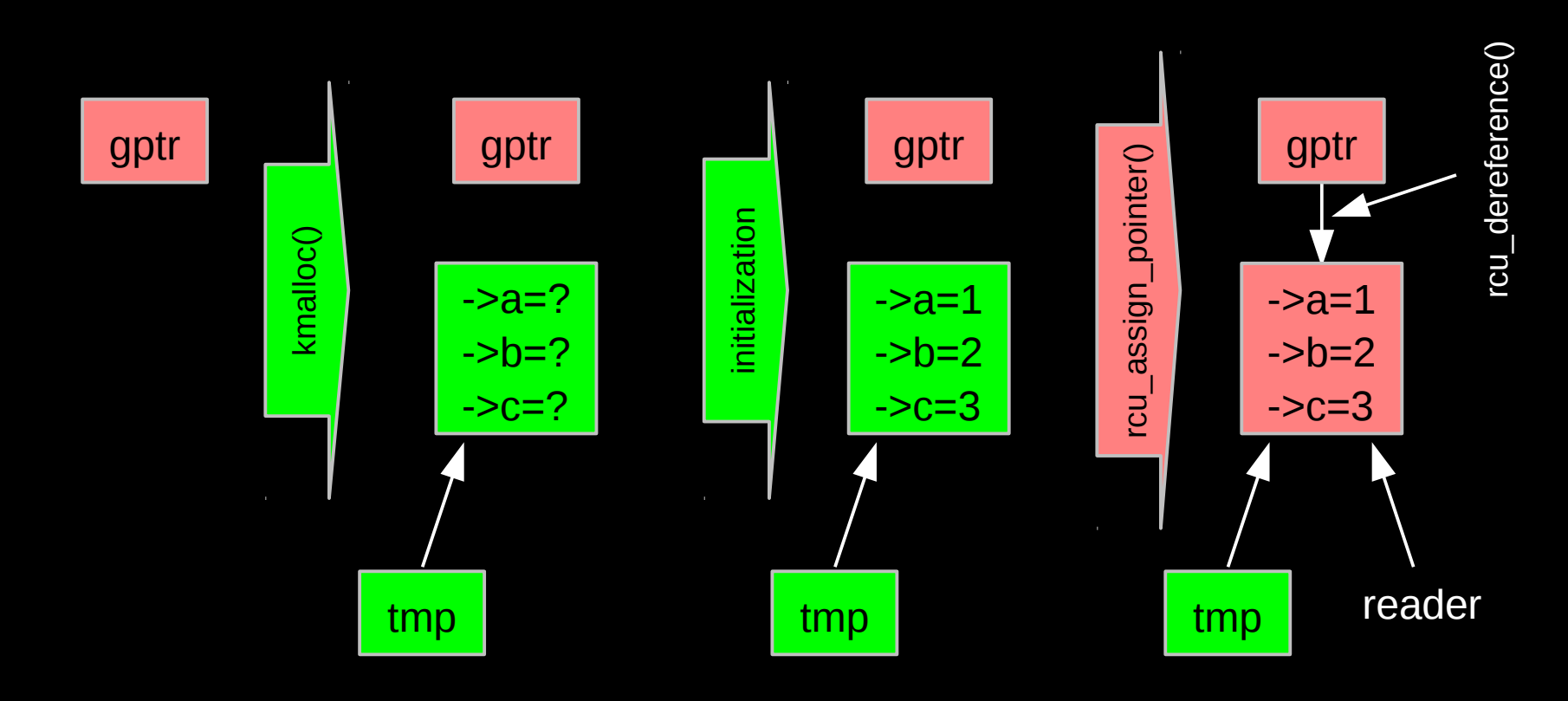

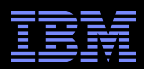

## **Memory Ordering: Mischief From Compiler and CPU**

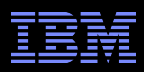

#### **Memory Ordering: Mischief From Compiler and CPU**

```
Original updater code:
   p = malloc(sizeof(*p));
   p - >a = 1;
   p -> b = 2;p - > c = 3;gptr = p;Original reader code:
   p = gptr;foo(p ->a, p ->b, p ->c);
```
**-Mischievous updater code:**  $p =$ malloc(sizeof(\*p));  $qptr = p;$  $p - >a = 1$ ;  $p -> b = 2;$  $p - > c = 3;$ **Nischievous reader code:** 

```
retry:
p = quess(qptr);
foo(p->a, p->b, p->c);
if (p != gptr)
     goto retry;
```
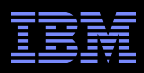

#### **Memory Ordering: Mischief From Compiler and CPU**

```
Original updater code:
    p = malloc(sizeof(*p));
   p - >a = 1;
   p -> b = 2;\overline{p}->c = 3;
   gptr = p;Original reader code:
   p = gptr;foo(p ->a, p ->b, p ->c);
```
**-Mischievous updater code:**  $p =$  malloc(sizeof(\*p));  $gptr = p;$  $p - >a = 1$ ;  $p -> b = 2;$  $p - > c = 3;$ **-Mischievous reader code:** retry:  $p = quess(qptr);$ foo( $p->a$ ,  $p->b$ ,  $p->c$ ); if ( $p := qptr$ )

goto retry;

A3 TIUP.77 VVVVV.OPETIVITIS.COMPay.COM7 VVIZ aFu7 VVIZ\_ZOS 7 .HUTH © 2009 IBM Corporation But don't take *my* word for it on HW value speculation: http://www.openvms.compaq.com/wizard/wiz\_2637.html

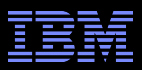

#### **Preventing Memory-Order Mischief**

```
Updater uses rcu assign pointer() to publish pointer:
    #define rcu assign pointer(p, v) \setminus( \} \setminussmp wmb(); \gamma* SMP Write Memory Barrier */ \
              (p) = (v); \ \lambda})
```

```
Reader uses rcu dereference() to subscribe to pointer:
   #define rcu dereference(p) \setminus( \n\{\n\})typeof(p) p1 = (*(volatile typeof(p)*)\&(p)); \setminussmp read barrier depends(); \setminusp1; \lambda})
```
The Linux-kernel definitions are more ornate: Debugging code

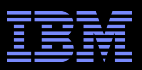

#### **Preventing Memory-Order Mischief**

```
"Memory-order-mischief proof" updater code:
    p = malloc(sizeof(*p));
   p - >a = 1;
   \overline{p}->b = 2;
   p - > c = 3;rcu_assign_pointer(gptr, p);
```
"Memory-order-mischief proof" reader code:  $p = rcu$  dereference(gptr); foo( $p->a$ ,  $p->b$ ,  $p->c$ );

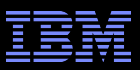

## **Publication of And Subscription to New Data**

Key: **Dangerous for updates: all readers can access** Still dangerous for updates: pre-existing readers can access (next slide) Safe for updates: inaccessible to all readers

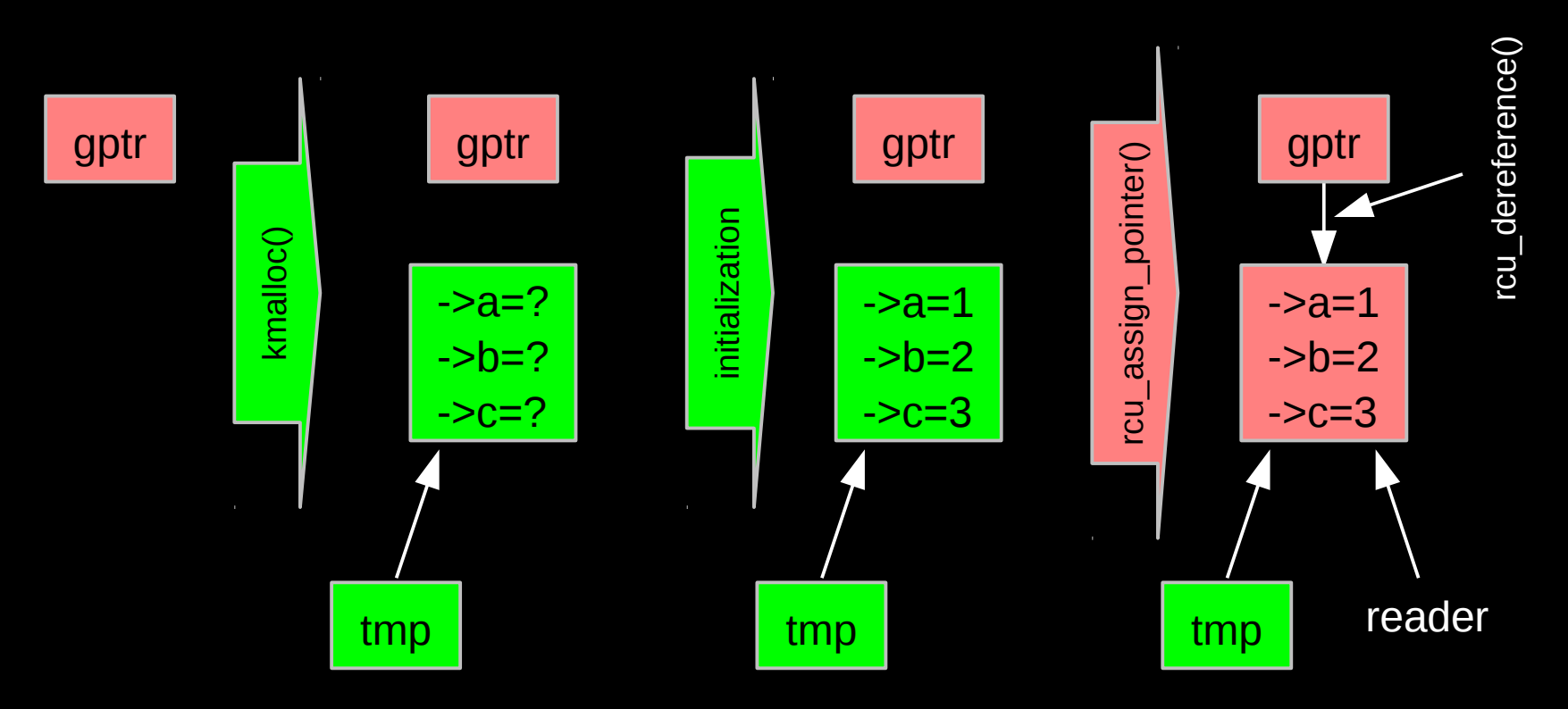

**46** But if all we do is add, we have a big memory leak!!! © 2009 IBM Corporation

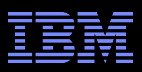

#### **RCU Removal From Linked List**

- Combines waiting for readers and multiple versions:
	- Writer removes element B from the list (list\_del\_rcu())
	- Writer waits for all readers to finish (synchronize\_rcu())
	- Writer can then free B (kfree())

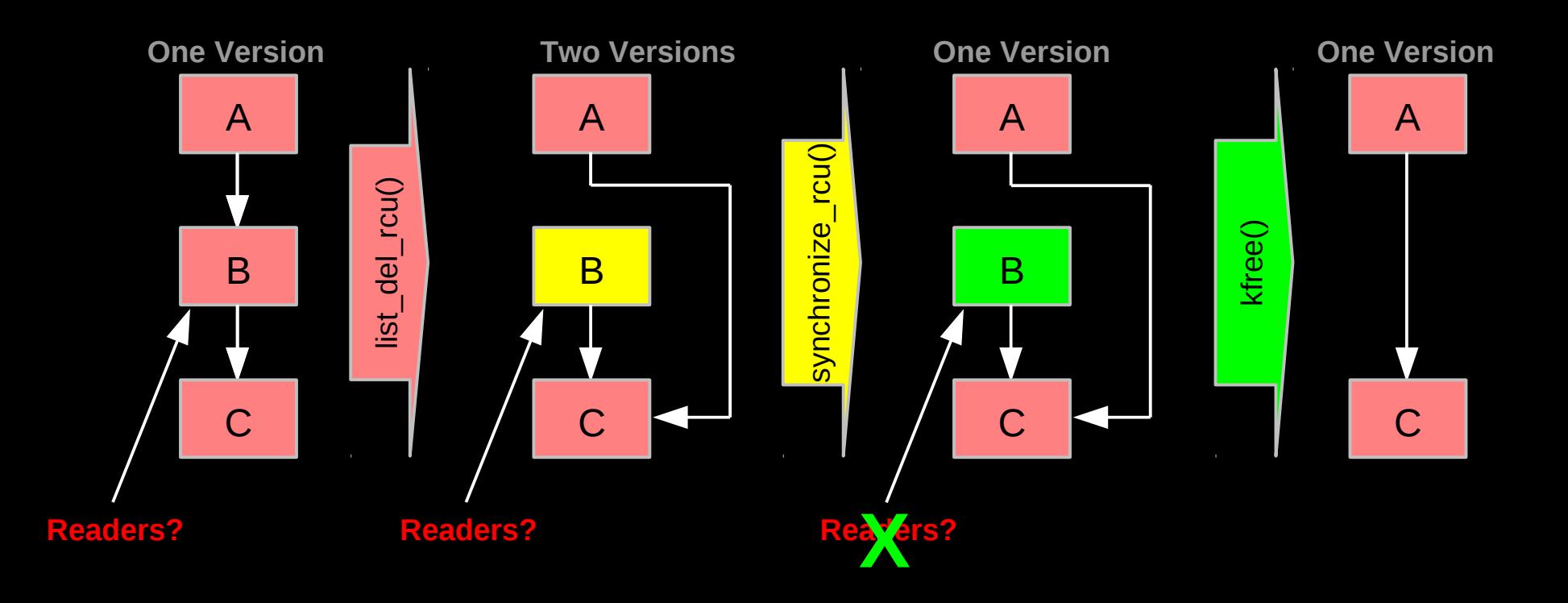

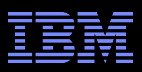

#### **RCU Removal From Linked List**

- **Combines waiting for readers and multiple versions:** 
	- Writer removes element B from the list (list\_del\_rcu())
	- Writer waits for all readers to finish (synchronize\_rcu())
	- Writer can then free B (kfree())

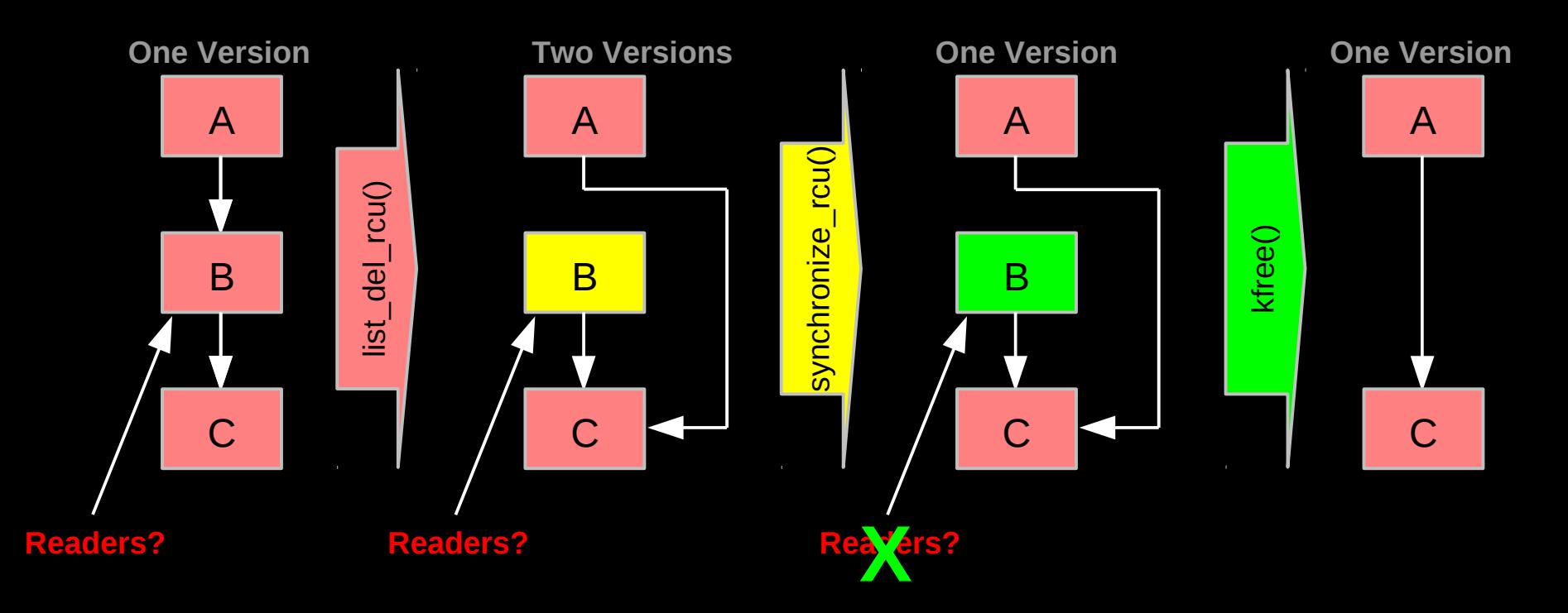

**EXECUTE:** A 2009 IBM Corporation **possibly tell when they are done???** The Calgo of BM Corporation **But if readers leave no trace in memory, how can we** 

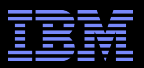

## **How Can RCU Tell When Readers Are Done???**

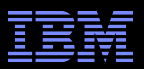

## **How Can RCU Tell When Readers Are Done???**

**That is, without re-introducing all of the overhead and latency inherent to other synchronization mechanisms...**

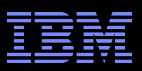

## **But First, Some RCU Nomenclature**

#### *RCU read-side critical section*

–Begins with rcu\_read\_lock(), ends with rcu\_read\_unlock(), and may contain rcu\_dereference()

#### *Quiescent state*

–Any code that is not in an RCU read-side critical section

#### *Extended quiescent state*

– Quiescent state that persists for a significant time period

#### *RCU grace period*

– Time period when every thread was in at least one quiescent state

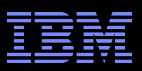

## **But First, Some RCU Nomenclature**

#### *RCU read-side critical section*

–Begins with rcu\_read\_lock(), ends with rcu\_read\_unlock(), and may contain rcu\_dereference()

#### *Quiescent state*

–Any code that is not in an RCU read-side critical section

#### *Extended quiescent state*

– Quiescent state that persists for a significant time period

#### *RCU grace period*

– Time period when every thread was in at least one quiescent state

OK, names are nice, but how can you possibly implement this???

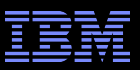

## **Waiting for Pre-Existing Readers: QSBR**

- Non-preemptive environment (CONFIG\_PREEMPT=n)
	- RCU readers are not permitted to block
	- Same rule as for tasks holding spinlocks

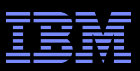

## **Waiting for Pre-Existing Readers: QSBR**

- Non-preemptive environment (CONFIG\_PREEMPT=n)
	- RCU readers are not permitted to block
	- Same rule as for tasks holding spinlocks
- CPU context switch means all that CPU's readers are done
- *Grace period* ends after all CPUs execute a context switch

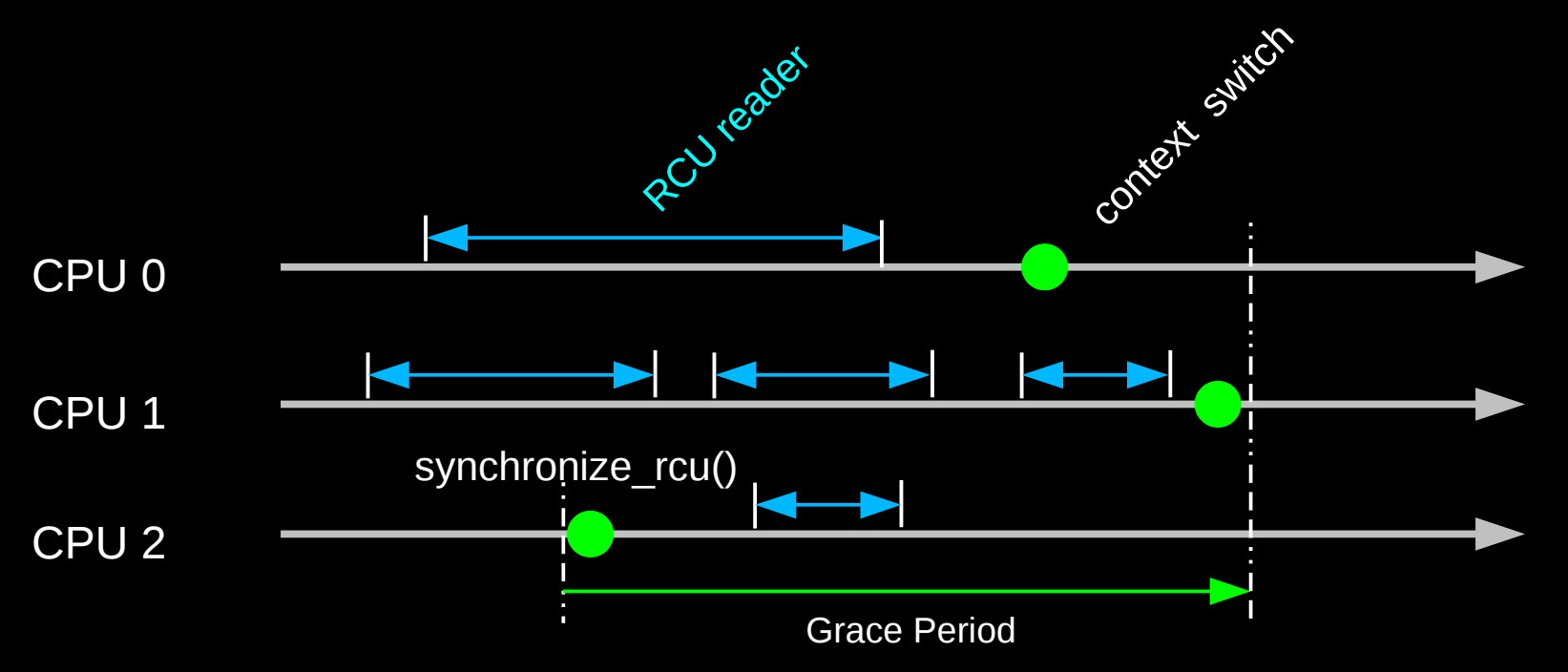

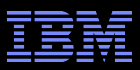

# **Toy Implementation of RCU: 20 Lines of Code**

```
■ Read-side primitives:
      #define rcu_read_lock()
      #define rcu read unlock()
      #define rcu dereference(p) \setminus( \
               typeof(p) p1 = (* (volatile typeof(p)*)\&(p)); \ \ \nsmp read barrier depends(); \setminusp1; \ \setminus})
```
Update-side primitives

```
#define rcu assign pointer(p, v) \setminus( \}smp wmb(); \
          (p) = (v); \ \ \lambda})
void synchronize_rcu(void)
{
                  int cpu;
          for each online cpu(cpu)
                   run on(cpu);
}
```
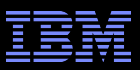

# **Toy Implementation of RCU: 20 Lines of Code**

```
■ Read-side primitives:
      #define rcu_read_lock()
      #define rcu read unlock()
      #define rcu dereference(p) \setminus( { \setminustypeof(p) p1 = (*(volatile typeof(p)*)\&(p));smp read barrier depends(); \setminusp1; \ \setminus})
```
Update-side primitives

```
#define rcu assign pointer(p, v) \setminus( \}smp wmb(); \
          (p) = (v); \ \ \lambda})
void synchronize_rcu(void)
{
                  int cpu;
          for each online cpu(cpu)
                   run on(cpu);
}
```
S6 and some people still inside that it see is compilated..., if the 2009 IBM Corporation And some people still insist that RCU is complicated... ;-)

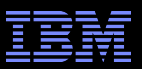

## **Complex Atomic-To-Reader Updates**

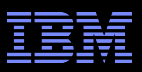

## **RCU Replacement Of Item In Linked List**

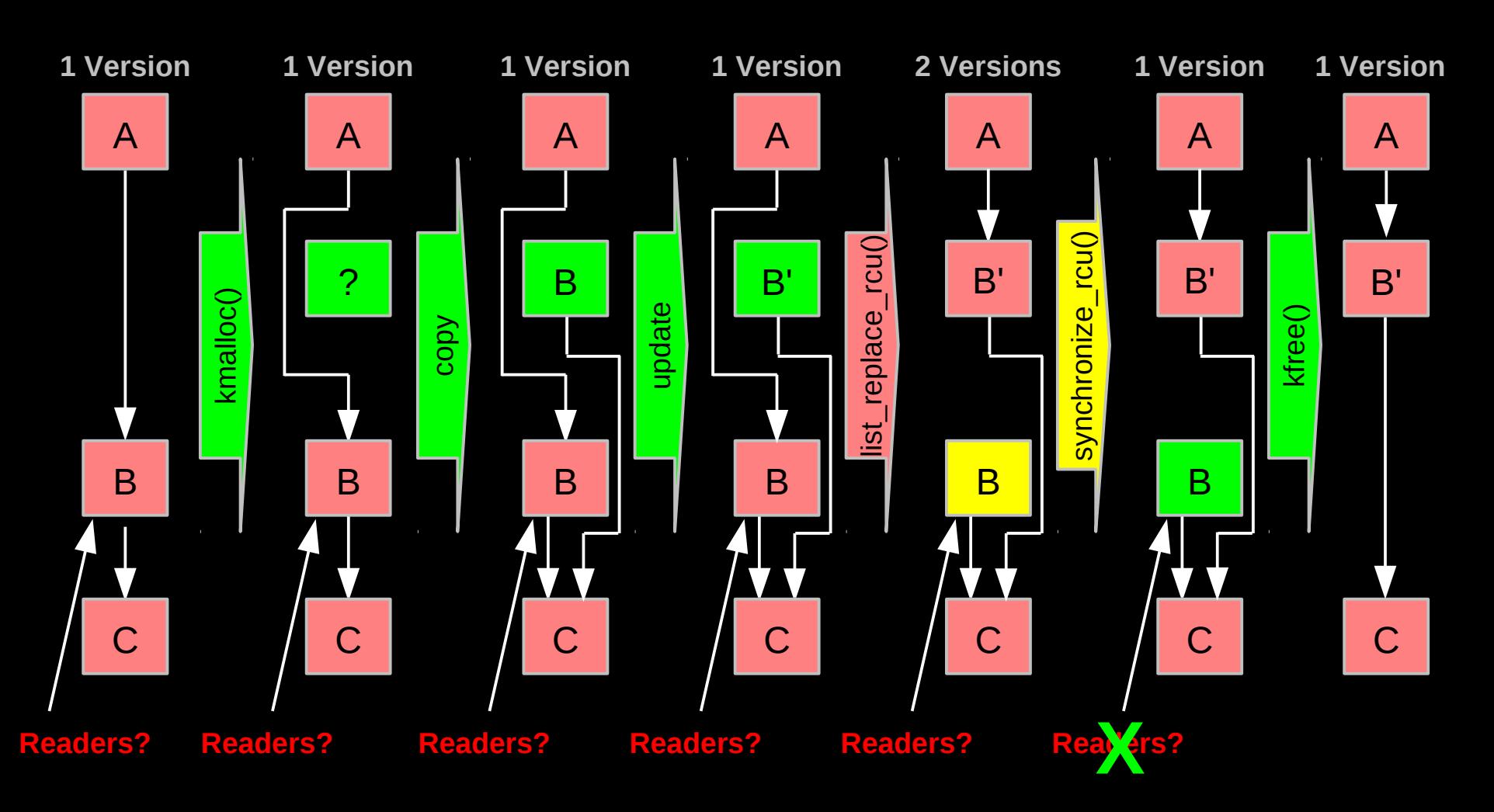

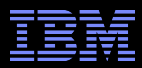

### **RCU Grace Periods: Conceptual and Graphical Views**

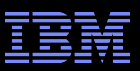

## **RCU Grace Periods: A Conceptual View**

#### *RCU read-side critical section*

- –Begins with rcu\_read\_lock(), ends with rcu\_read\_unlock(), and may contain rcu\_dereference()
- *Quiescent state*
	- –Any code that is not in an RCU read-side critical section
- *Extended quiescent state*
	- Quiescent state that persists for a significant time period

#### *RCU grace period*

- Time period when every thread is in at least one quiescent state
- –Ends when all pre-existing readers complete
- Guaranteed to complete in finite time iff all RCU read-side critical sections are of finite duration
- But what happens if you try to extend an RCU read-side critical section across a grace period?

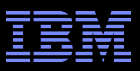

## **RCU Grace Periods: A Graphical View**

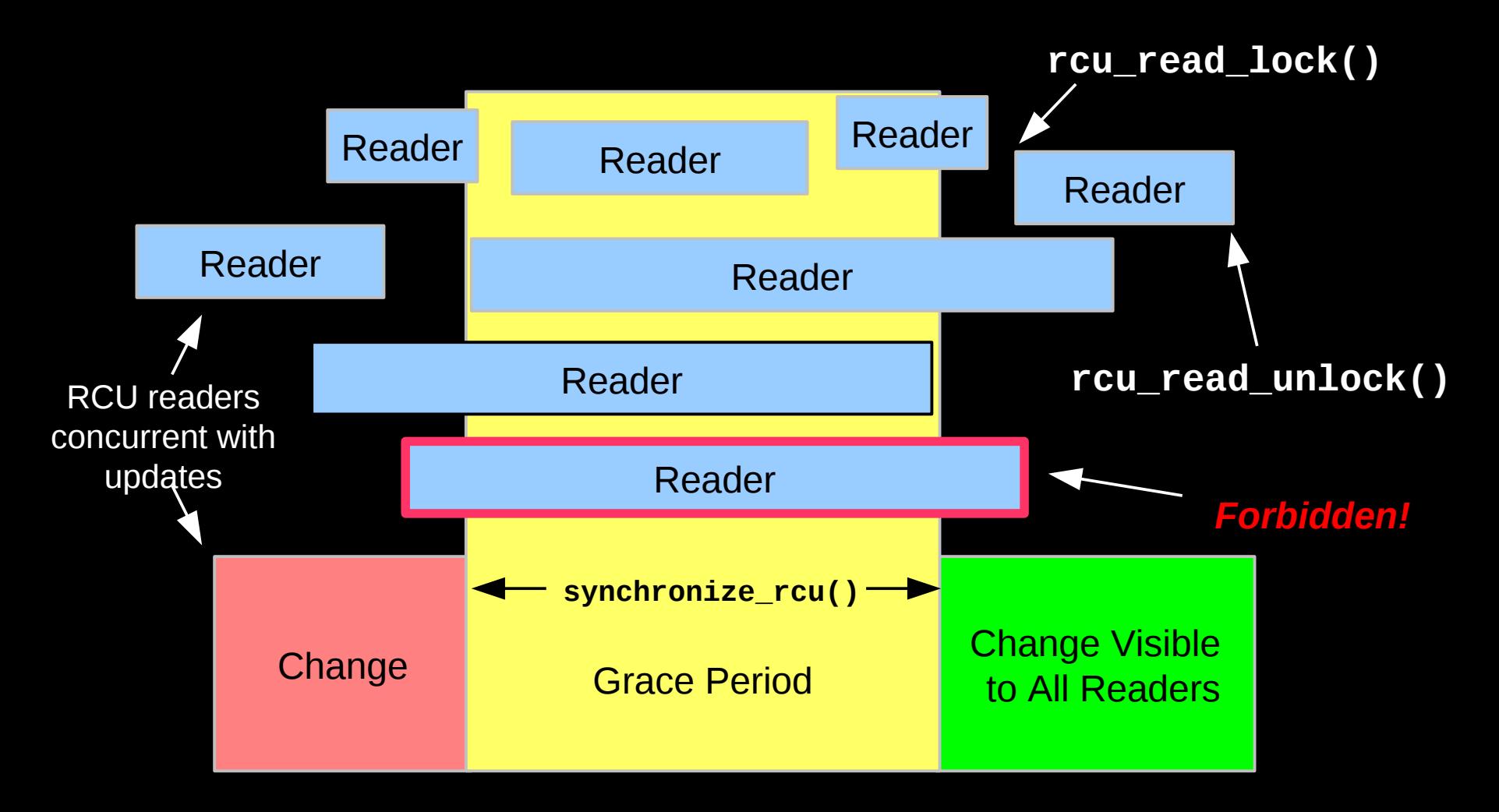

So what happens if you try to extend an RCU read-side critical section across a grace period?

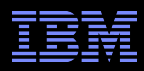

## **RCU Grace Period: A Self-Repairing Graphical View**

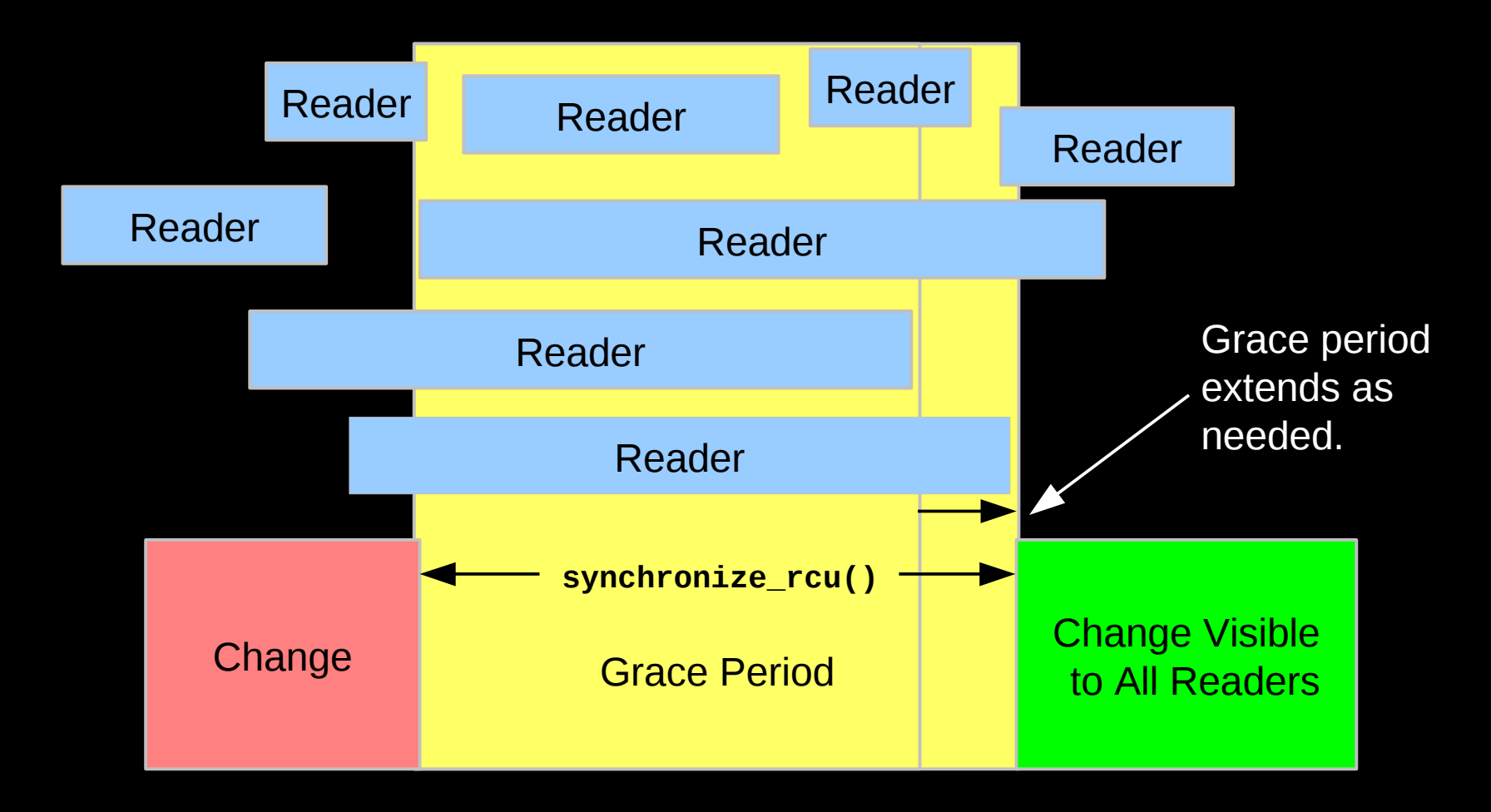

A grace period is not permitted to end until all pre-existing readers have completed.

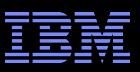

#### **RCU Grace Period: A Lazy Graphical View**

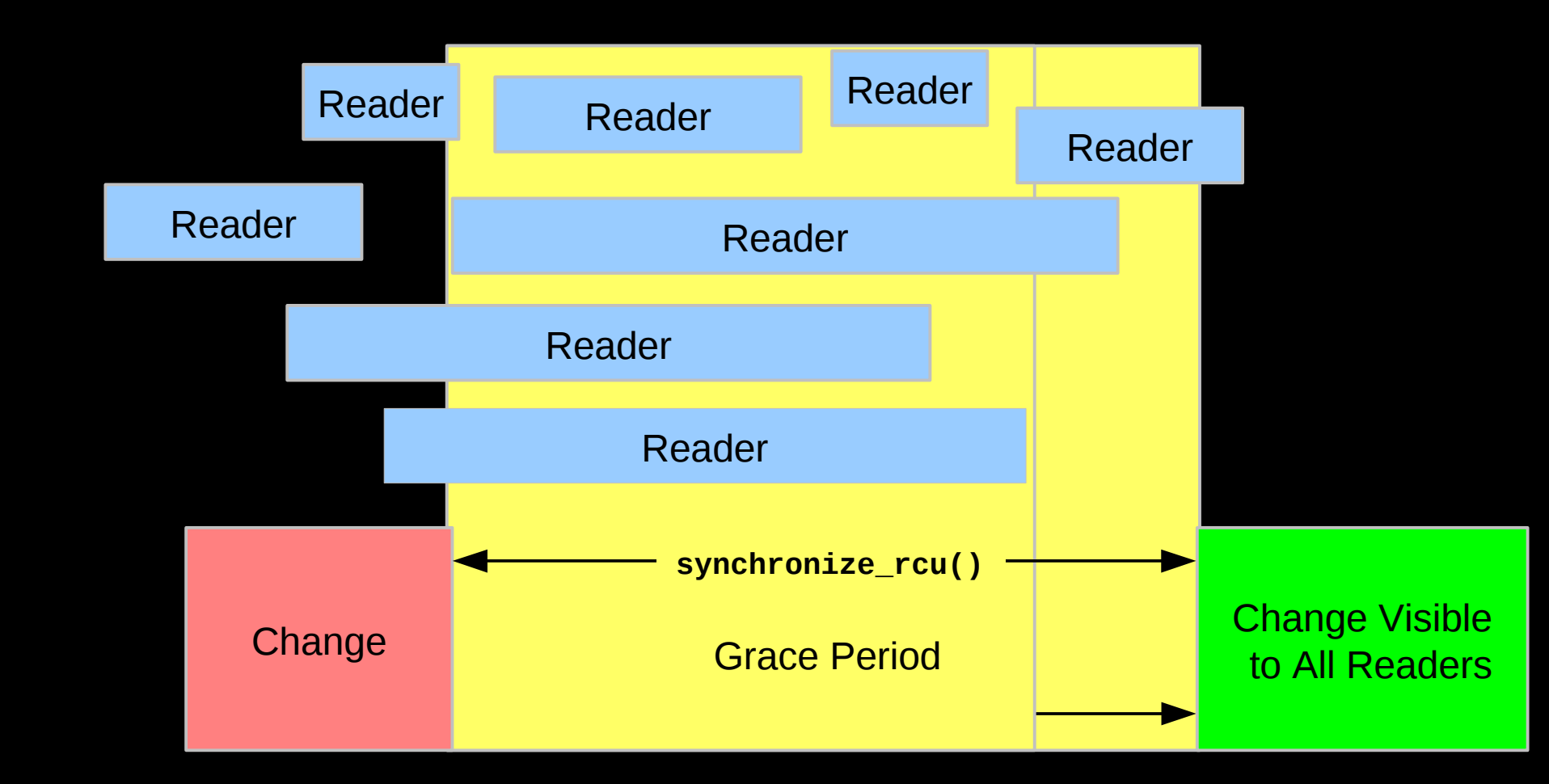

But it is OK for RCU to be lazy and allow a grace period to extend longer than necessary

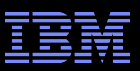

### **RCU Grace Period: A** *Really* **Lazy Graphical View**

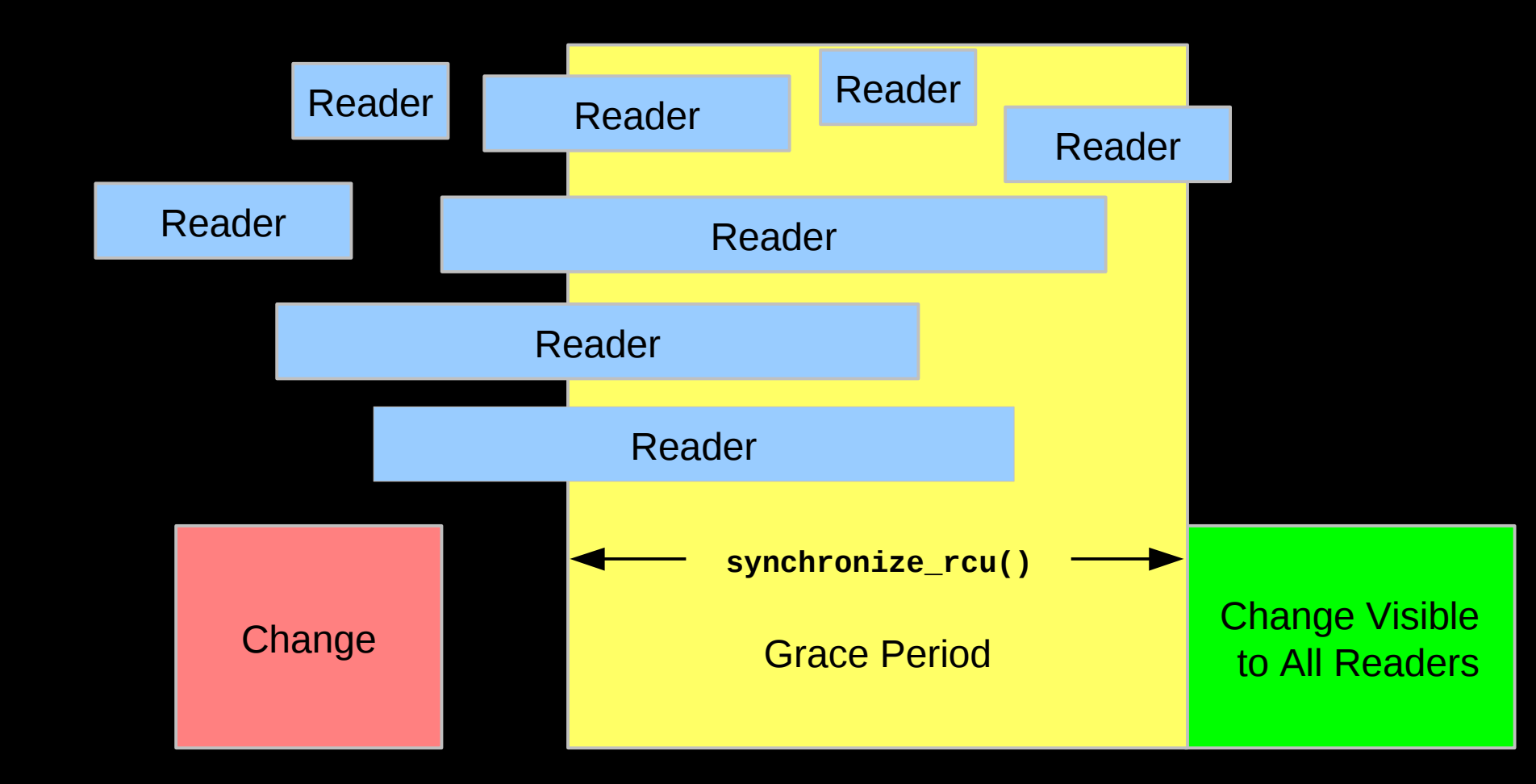

© 2009 IBM Corporation 64 And it is also OK for RCU to be even more lazy and start a grace period later than necessary But why is this useful?

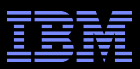

## **RCU Grace Period: A Usefully Lazy Graphical View**

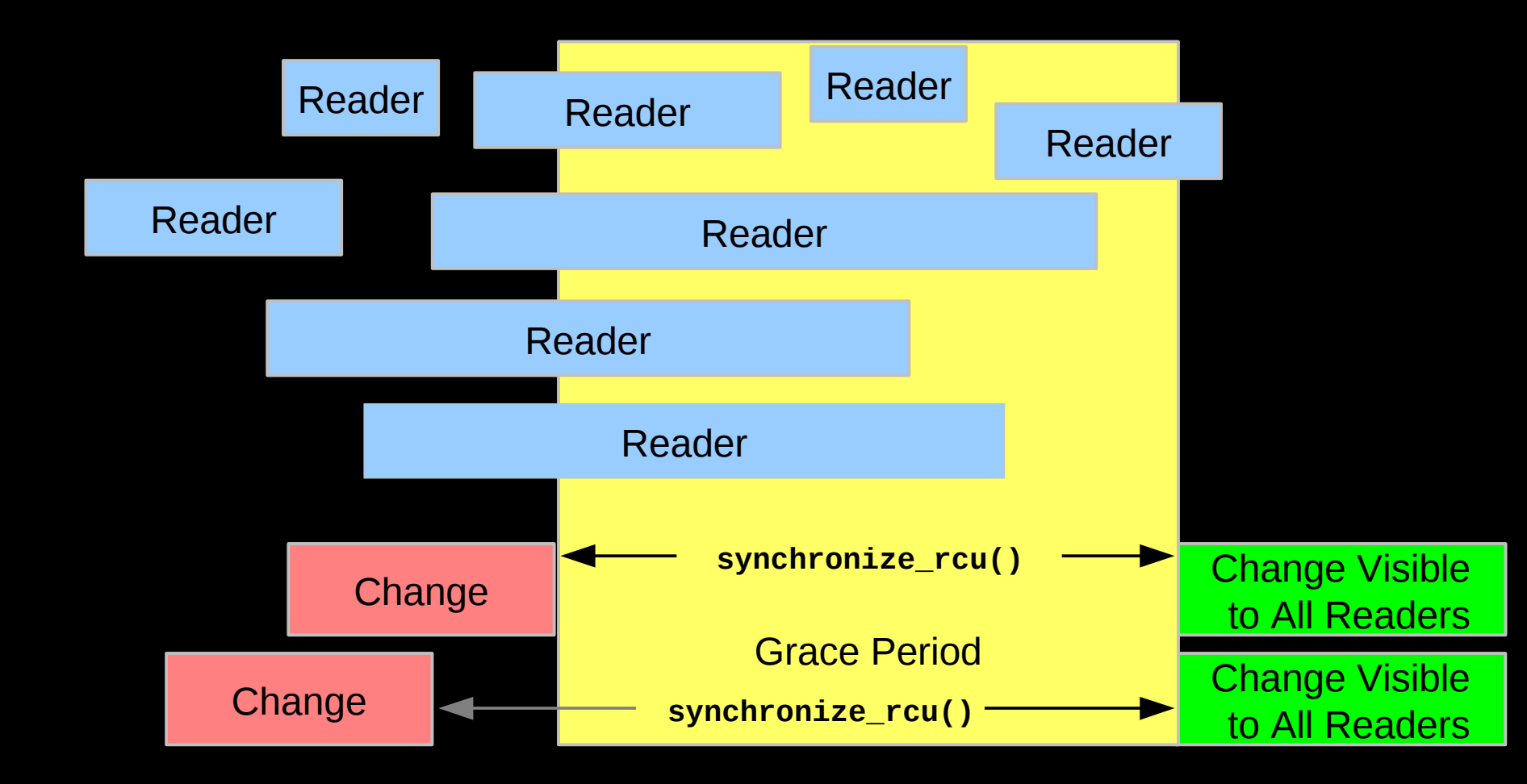

Starting a grace period late can allow it to serve multiple updates, decreasing the per-update RCU overhead. But...

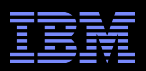

#### **The Costs and Benefits of Laziness**

- Starting the grace period later increases the number of updates per grace period, reducing the per-update overhead
- Delaying the end of the grace period increases grace-period **latency**
- **Increasing the number of updates per grace period increases** the memory usage
	- –Therefore, starting grace periods late is a good tradeoff if memory is cheap and communication is expense, as is the case in modern multicore systems
	- And if real-time threads avoid waiting for grace periods to complete –However...

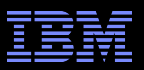

### **RCU Grace Period: A Too-Lazy Graphical View**

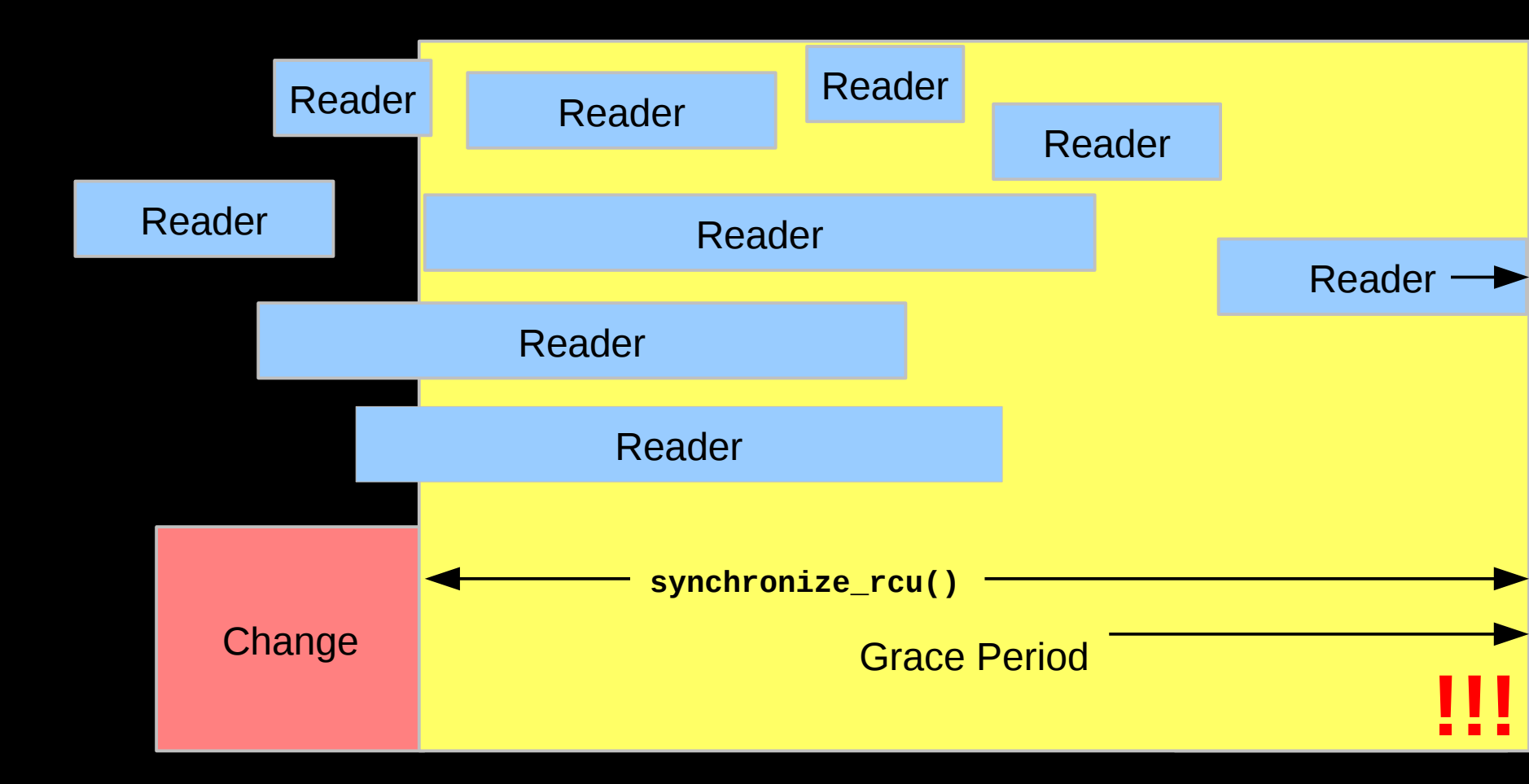

And it is OK for the system to complain (or even abort) if a grace period extends too long. Too-long of grace periods are likely to result in death by memory exhaustion anyway.

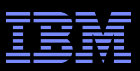

## **RCU Grace Period: The Original Graphical View**

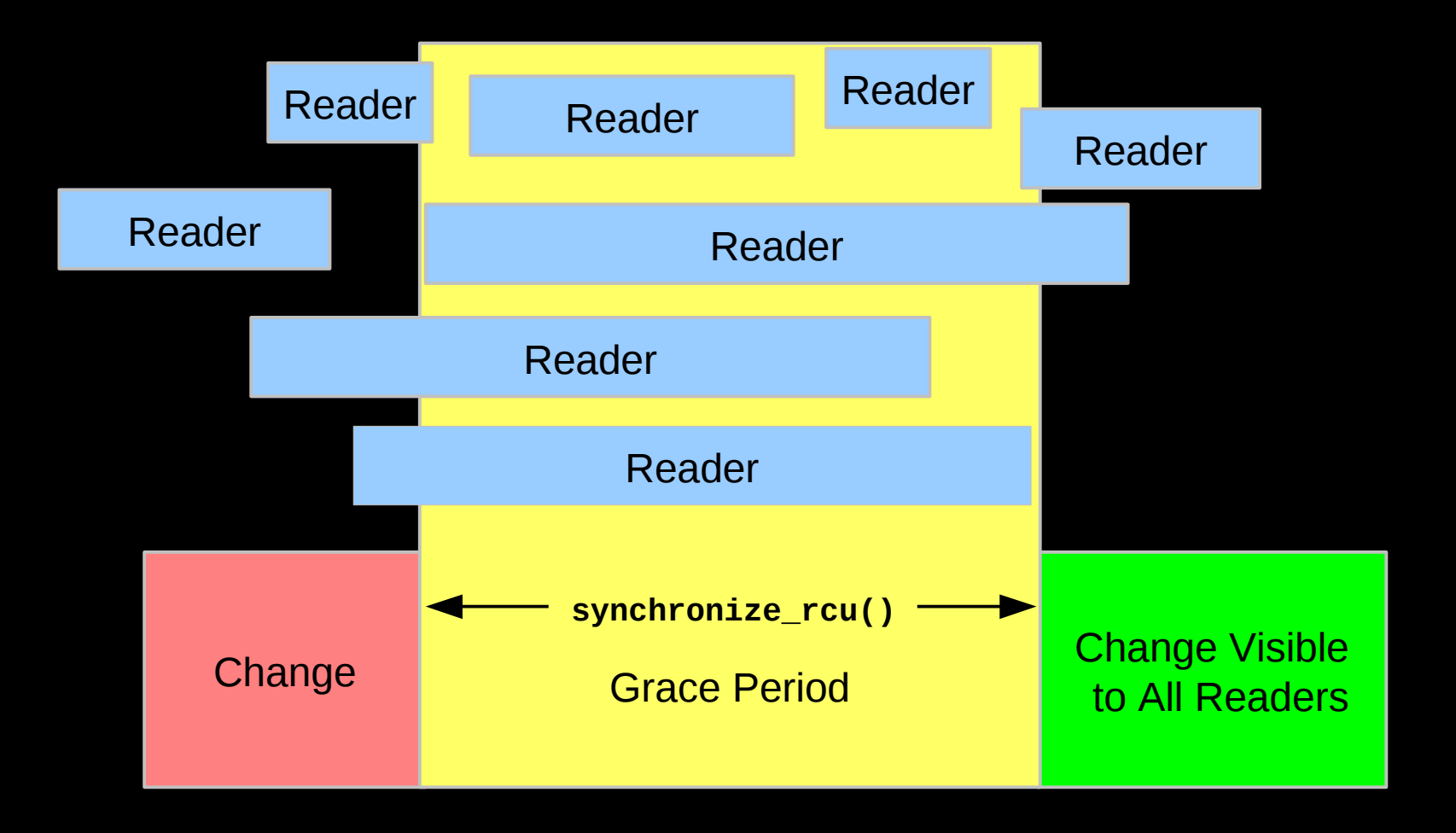

Returning to the minimum-duration grace period.

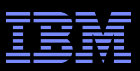

## **RCU Grace Period: A Preempted Graphical View**

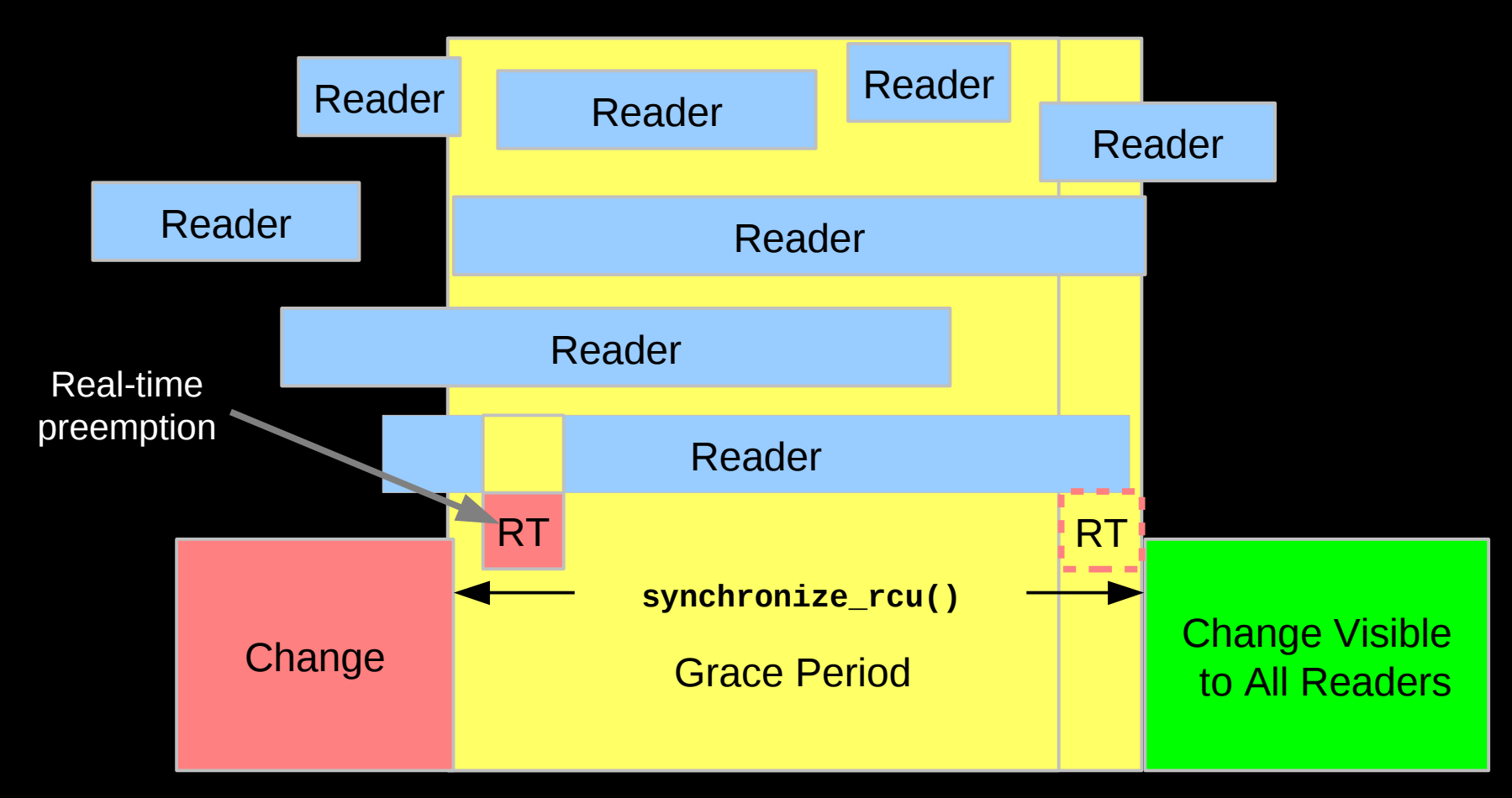

Real-time scheduling constraints can extend grace periods by preempting RCU readers. It is sometimes necessary to priority-boost RCU readers.

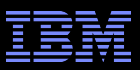

## **RCU-Mediated Mode Change**

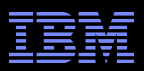

## **RCU-Mediated Mode Change**

- **"One of the first uses for RCU**
- Distributed lock manager for clustered computing
	- –Nodes can fail
	- –When node failure is detected, cluster enters recovery mode
	- –Every distributed-lock operation checks for being in recovery mode
	- –Having every operation acquire yet another lock would be slow
		- And prone to deadlock
	- –Instead, RCU is used to protect the variable that indicates whether or not the system is in recovery mode

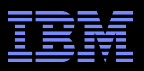

#### **RCU-Mediated Mode Change Diagram**

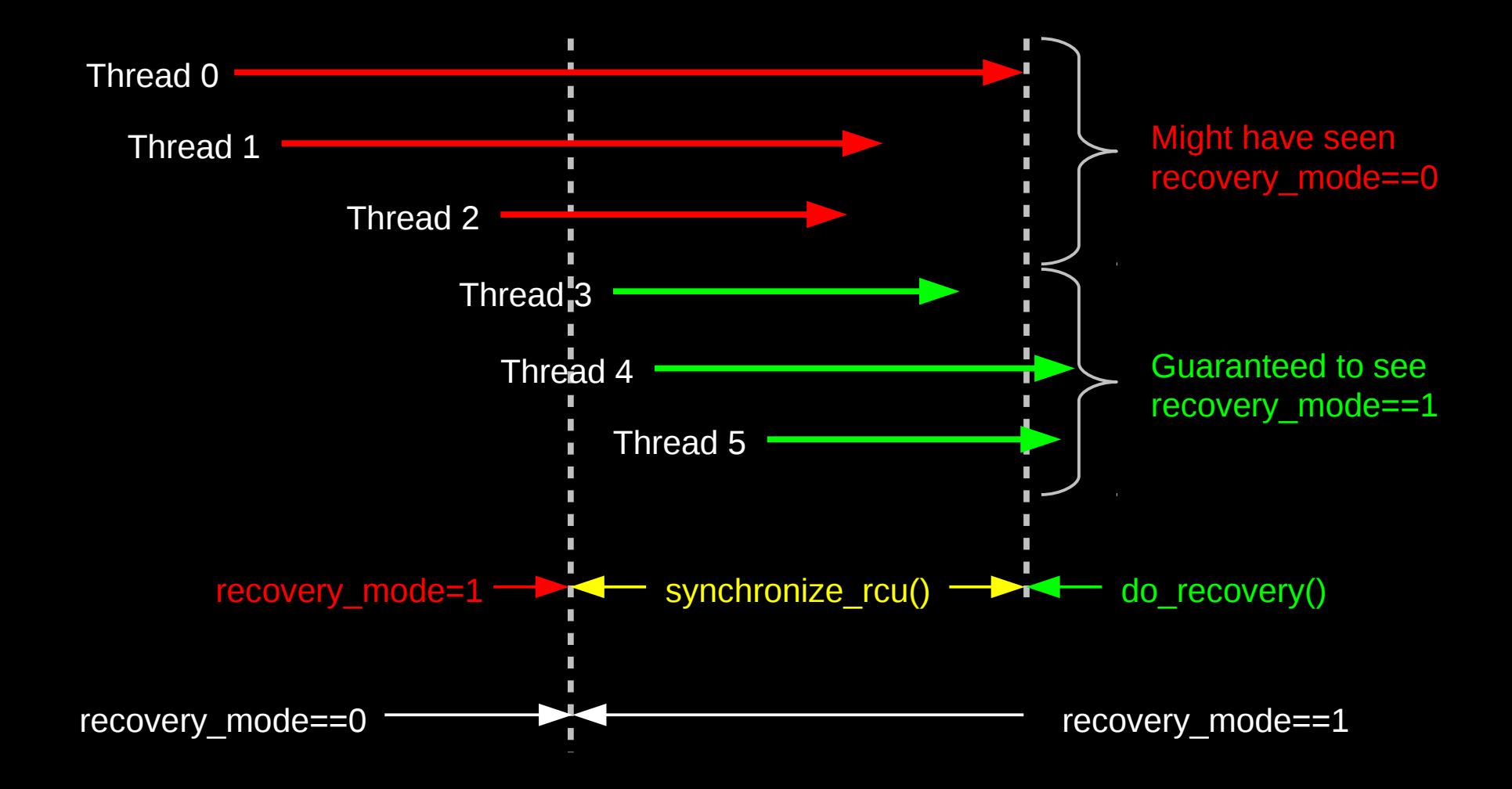
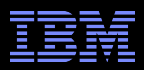

## **RCU Grace Period: A Mode-Change Graphical View**

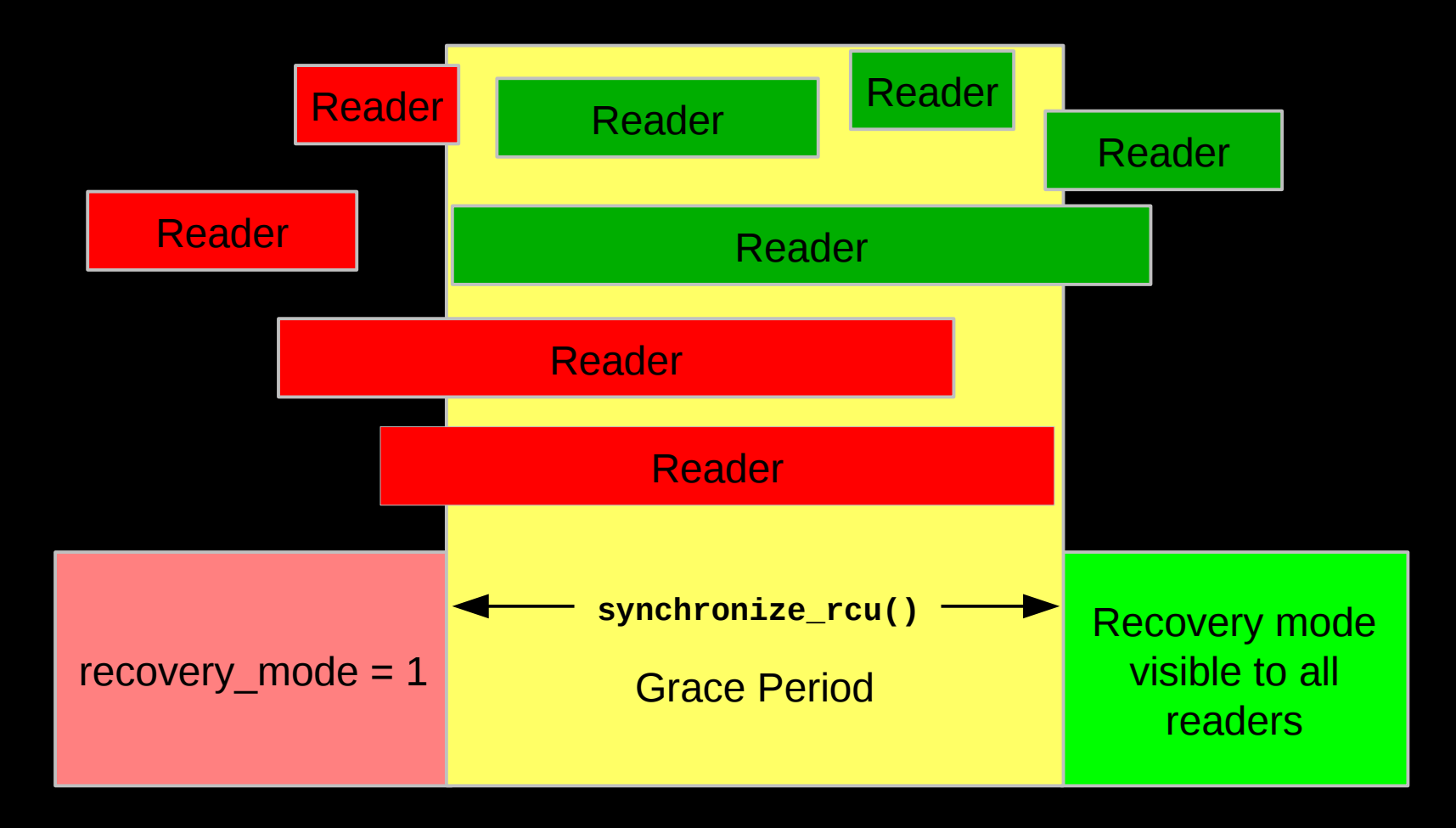

Red readers might be unaware of recovery\_mode==1, green readers guaranteed to be aware.

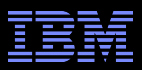

## **RCU Asynchronous Grace-Period Detection**

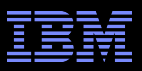

#### **RCU Asynchronous Grace-Period Detection**

• The call rcu() function registers an RCU callback, which is invoked after a subsequent grace period elapses

```
\blacksquare API:
    call_rcu(struct rcu_head head,
               void (*func)(struct rcu_head *rcu));
The rcu head structure:
    struct rcu_head {
```

```
struct rcu head *next;
         void (*func)(struct rcu_head *rcu);
};
```
**The rcu\_head structure is normally embedded within the RCU**protected data structure

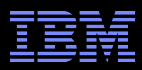

## **RCU Grace Period: An Asynchronous Graphical View**

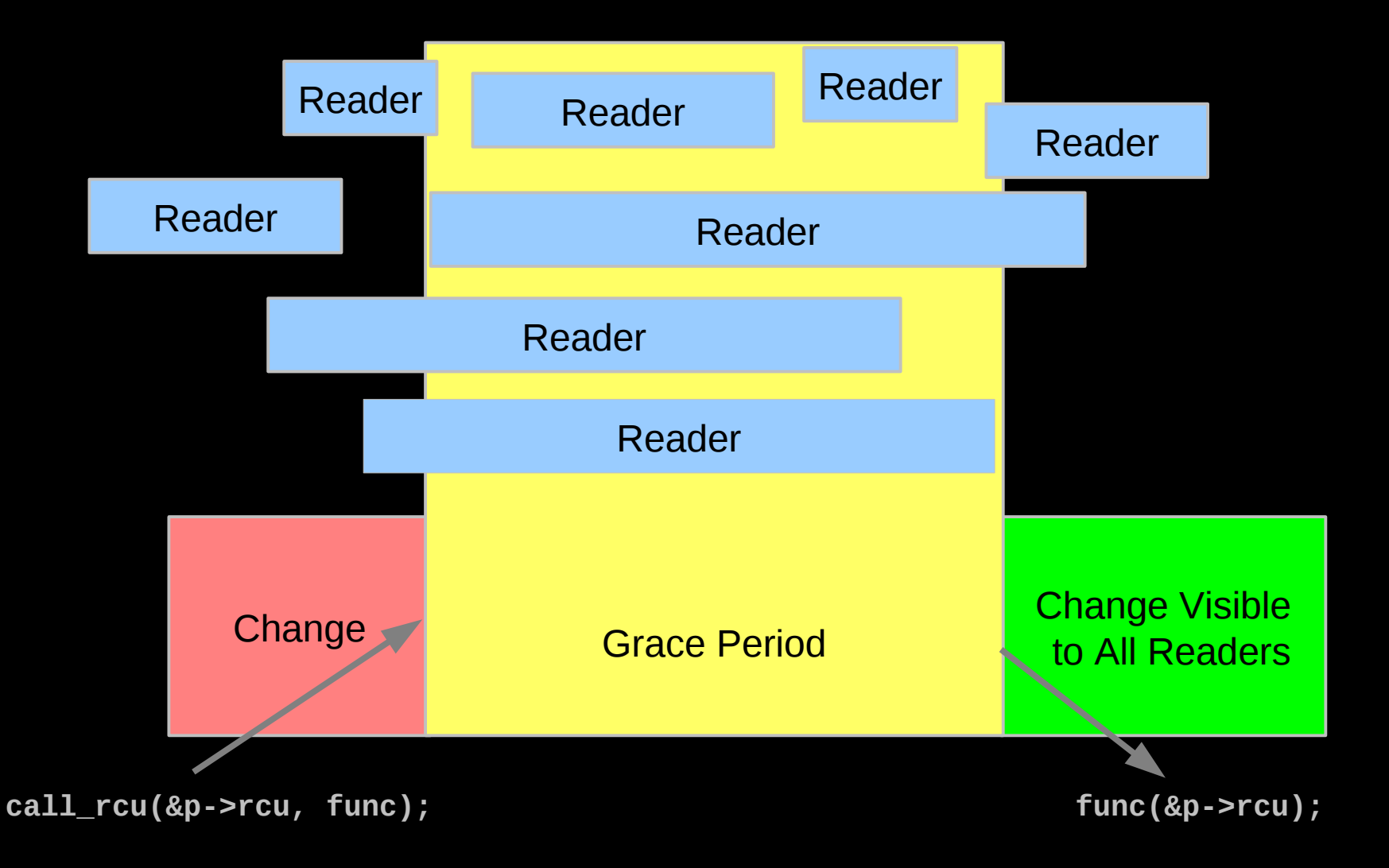

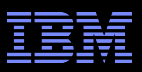

#### **RCU Asynchronous Grace-Period Detection**

- **But suppose call\_rcu() is invoked from a kernel module,** which is later unloaded?
	- –When is it safe to actually unload the module?
	- –Only after all outstanding RCU callbacks registered by that module have been invoked!
	- –Otherwise, later RCU callbacks will try to reference that module's code and data, which have now been unloaded!!!

**Use rcu\_barrier(): waits until all currently registered** RCU callbacks have been invoked

–After rcu\_barrier() returns, safe to unload module

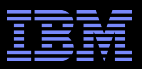

## **Performance**

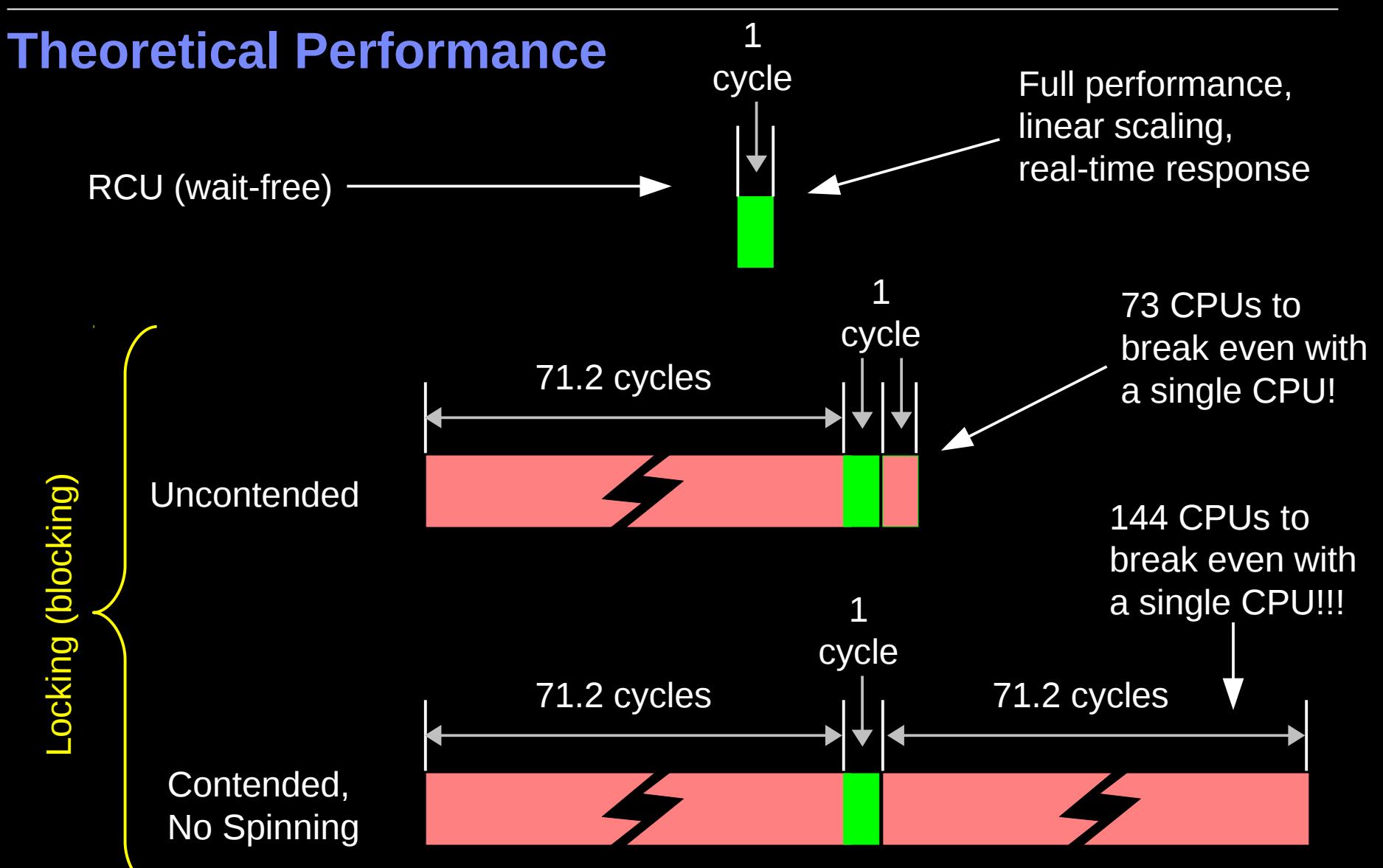

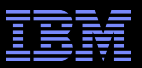

## **Measured Performance**

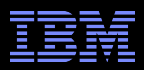

## **RCU vs. Reader-Writer Locking Read-Side Overhead**

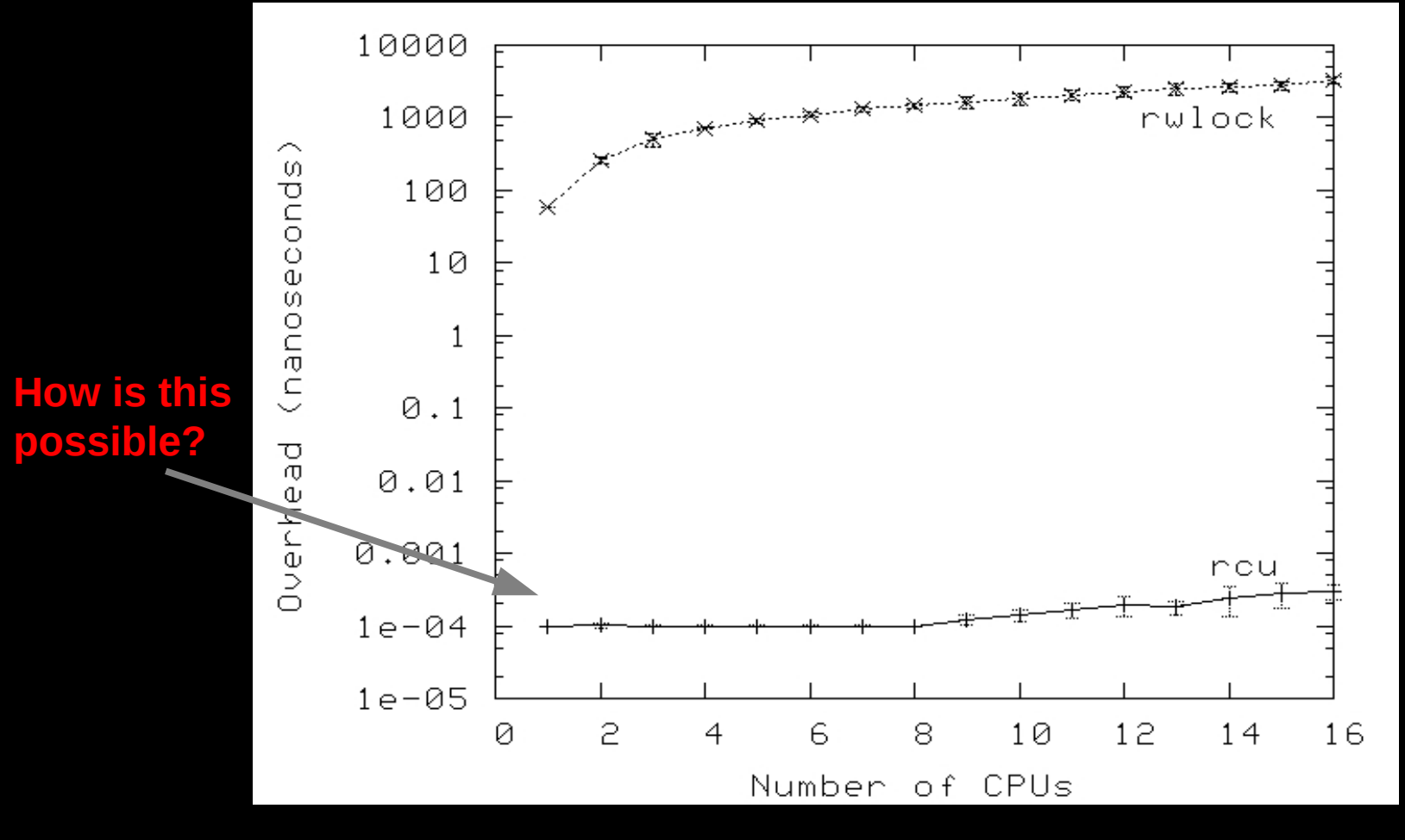

Non-CONFIG\_PREEMPT kernel build (QSBR)

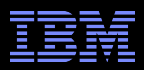

## **RCU vs. Reader-Writer Locking Read-Side Overhead**

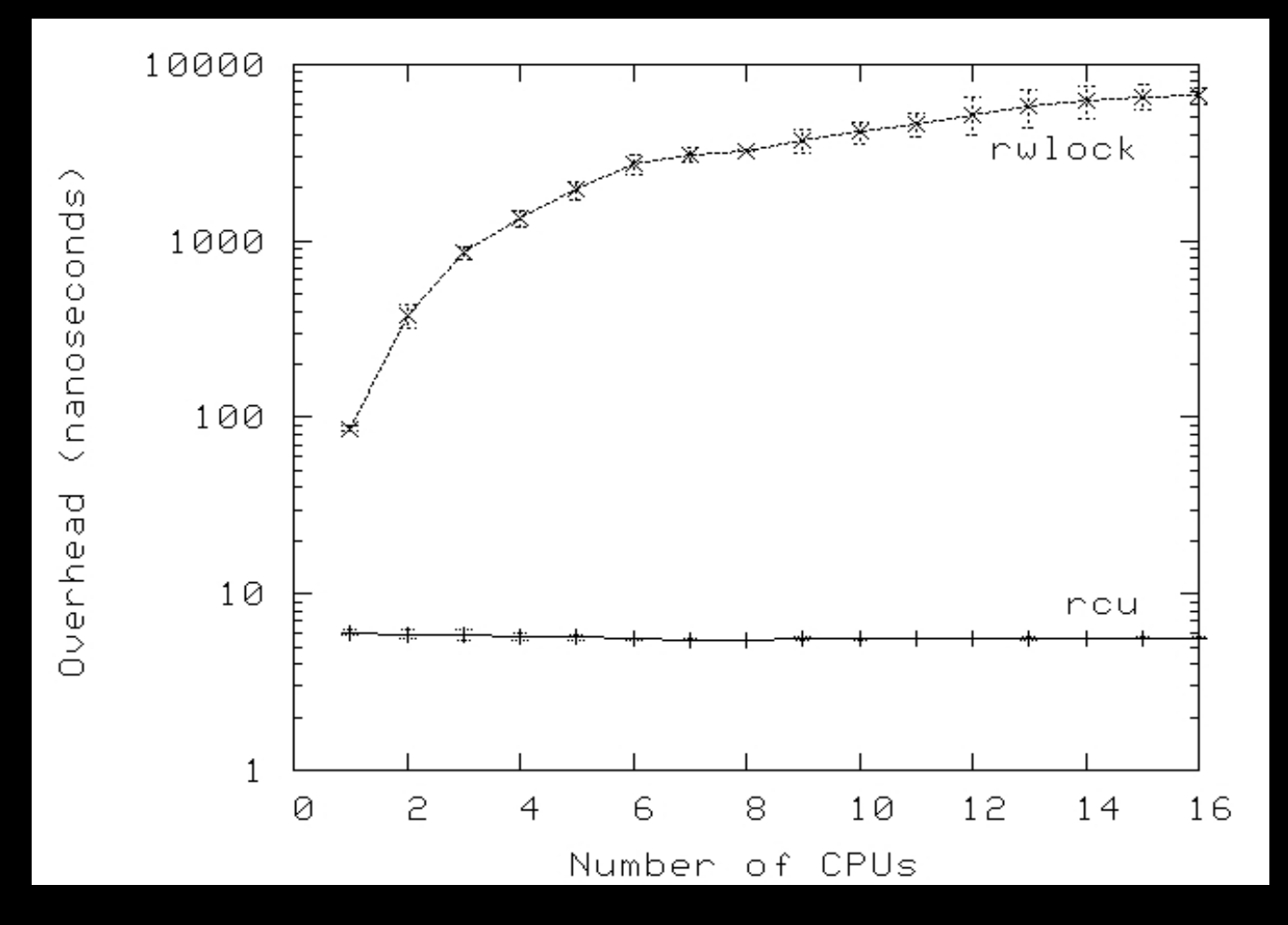

CONFIG\_PREEMPT kernel build (counter-based RCU implementation)

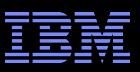

#### **Read Performance vs. Update Frequency**

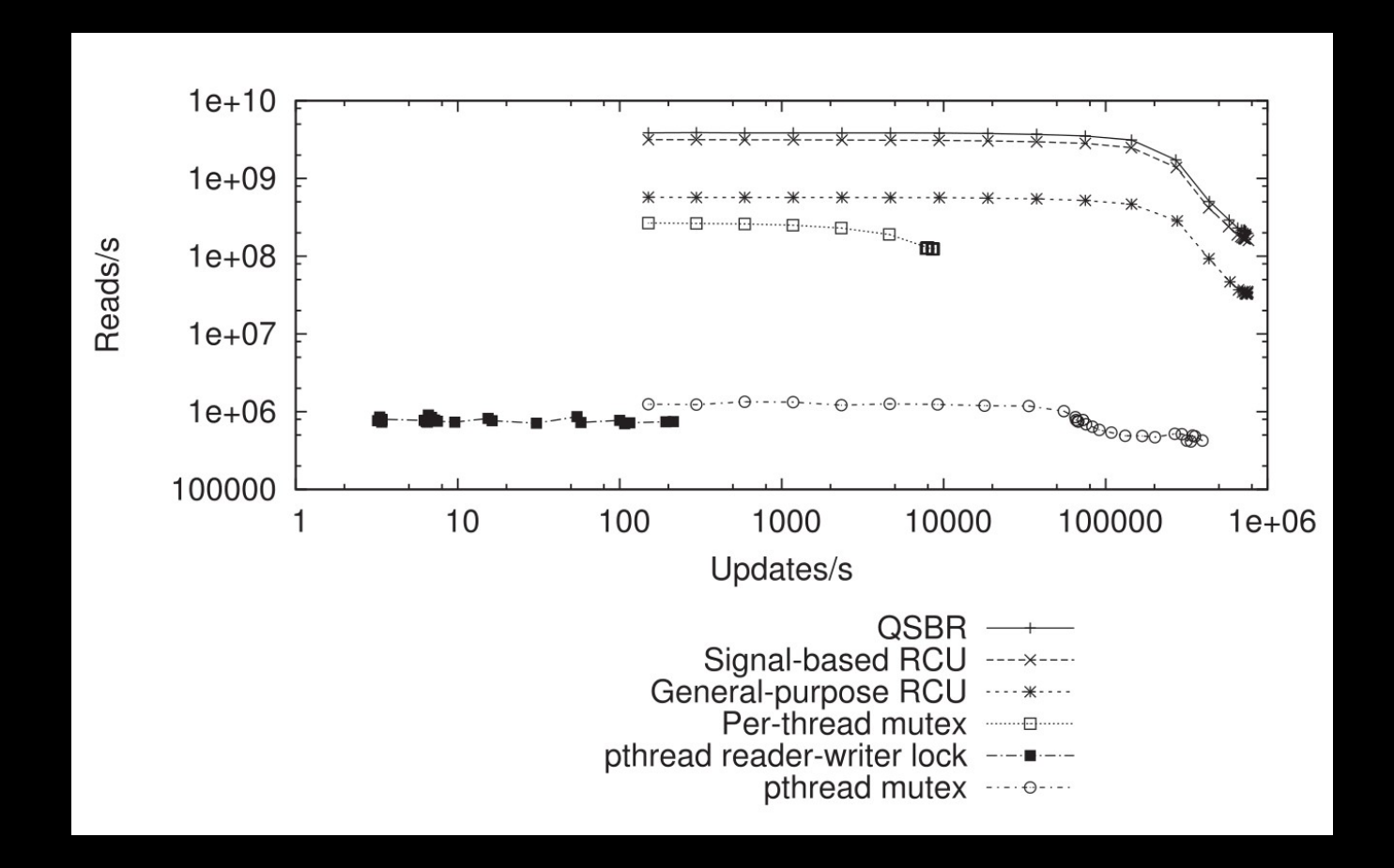

 $83$   $^{\circ}$   $^{\circ}$ 64-core Power 5 system, 32 readers and 32 updaters. Update allocates, stores, frees. Source: "User-Level Implementations of Read-Copy Update", Desnoyers et al., Feb. 2012 IEEE TPDS. Code at <http://lttng.org/urcu> or from Linux distros.

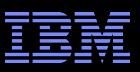

#### **Read Performance vs. Update Frequency**

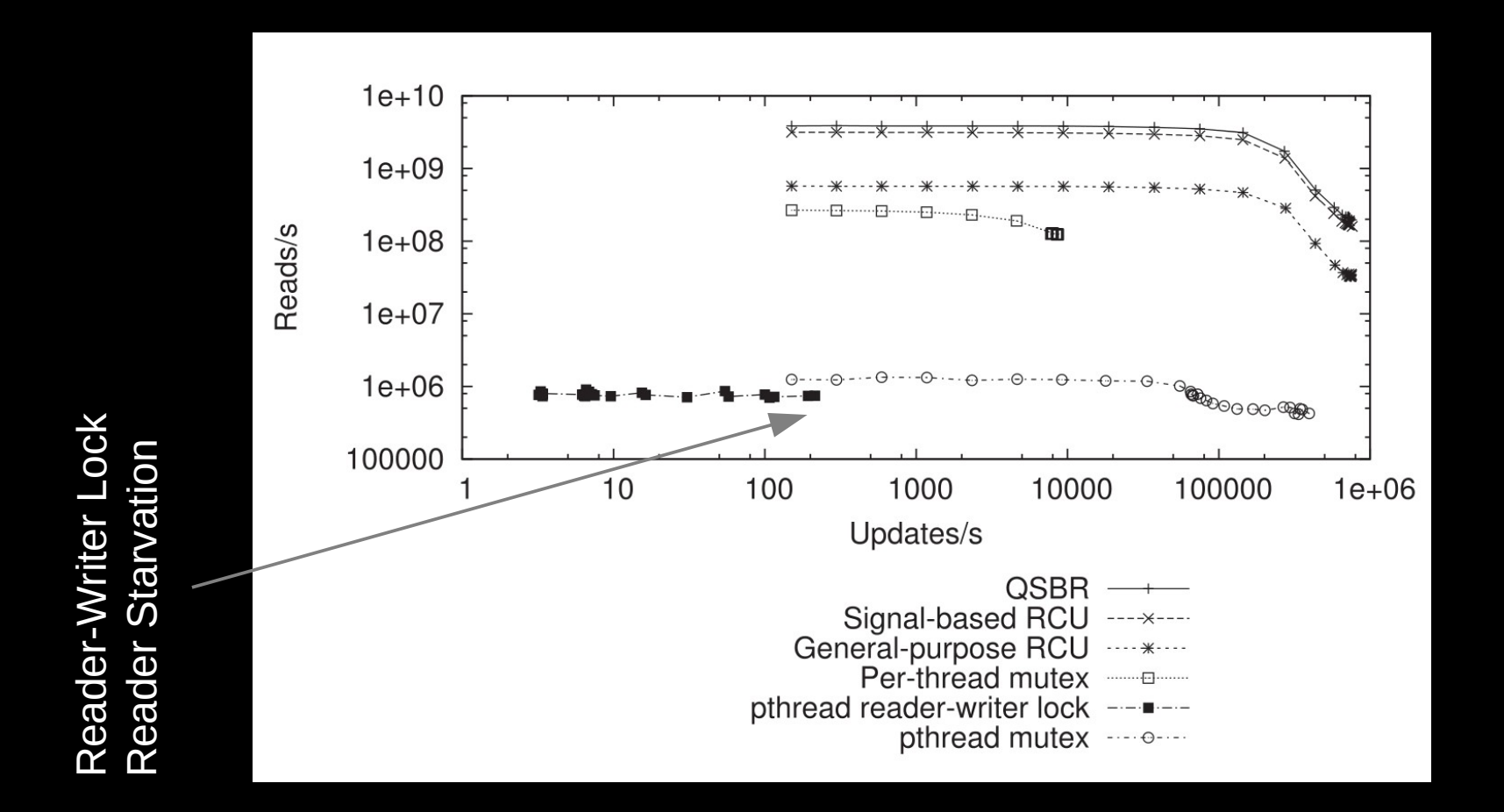

 $84$   $^{\circ}$   $^{\circ}$ 64-core Power 5 system, 32 readers and 32 updaters. Update allocates, stores, frees. Source: "User-Level Implementations of Read-Copy Update", Desnoyers et al., Feb. 2012 IEEE TPDS. Code at <http://lttng.org/urcu> or from Linux distros.

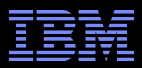

## **But These Only Measure Synchronization Primitives...**

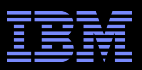

## **Linux Kernel write() System Call: SELinux**

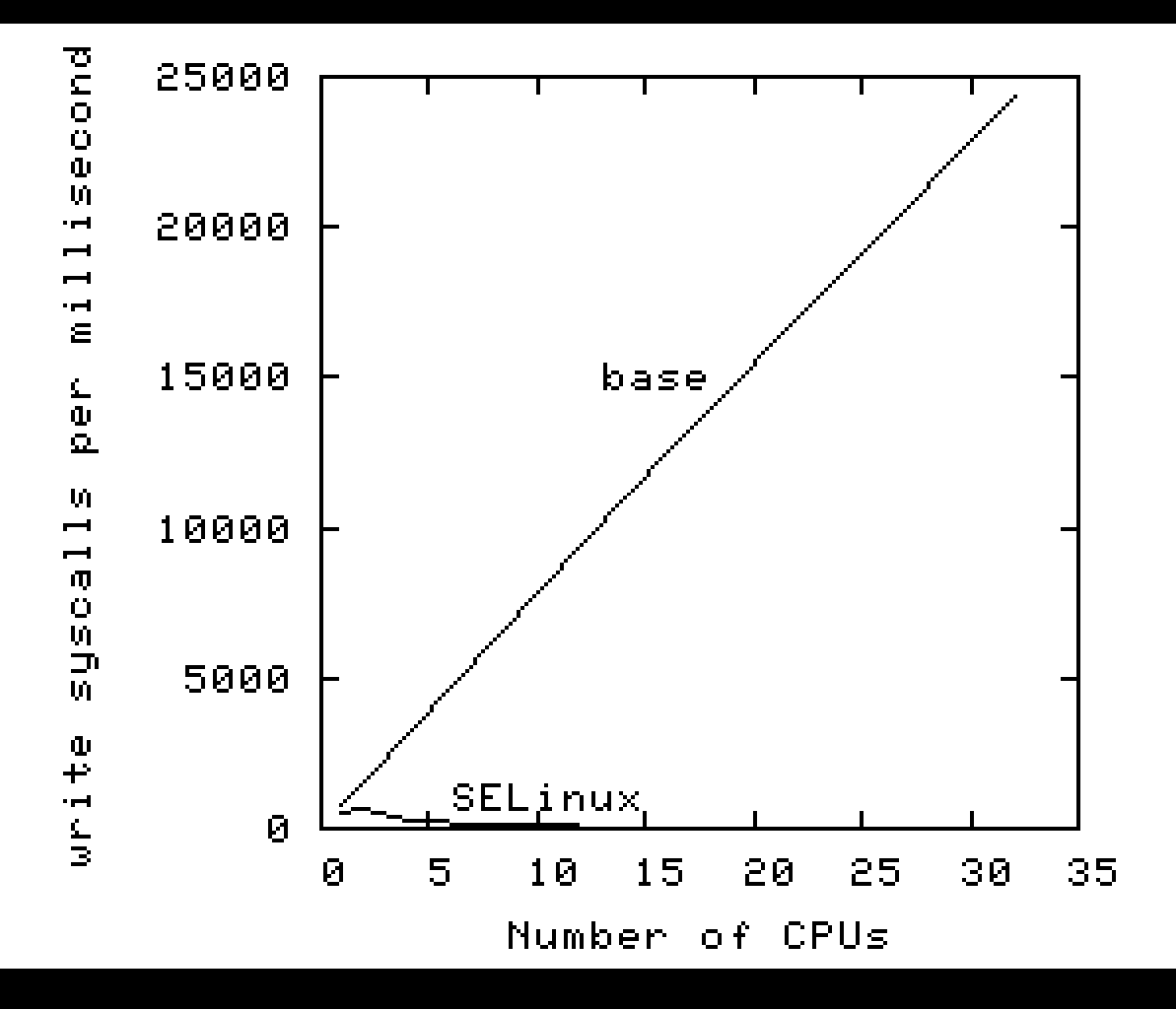

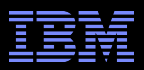

## **Linux Kernel write() System Call: SELinux (Logscale)**

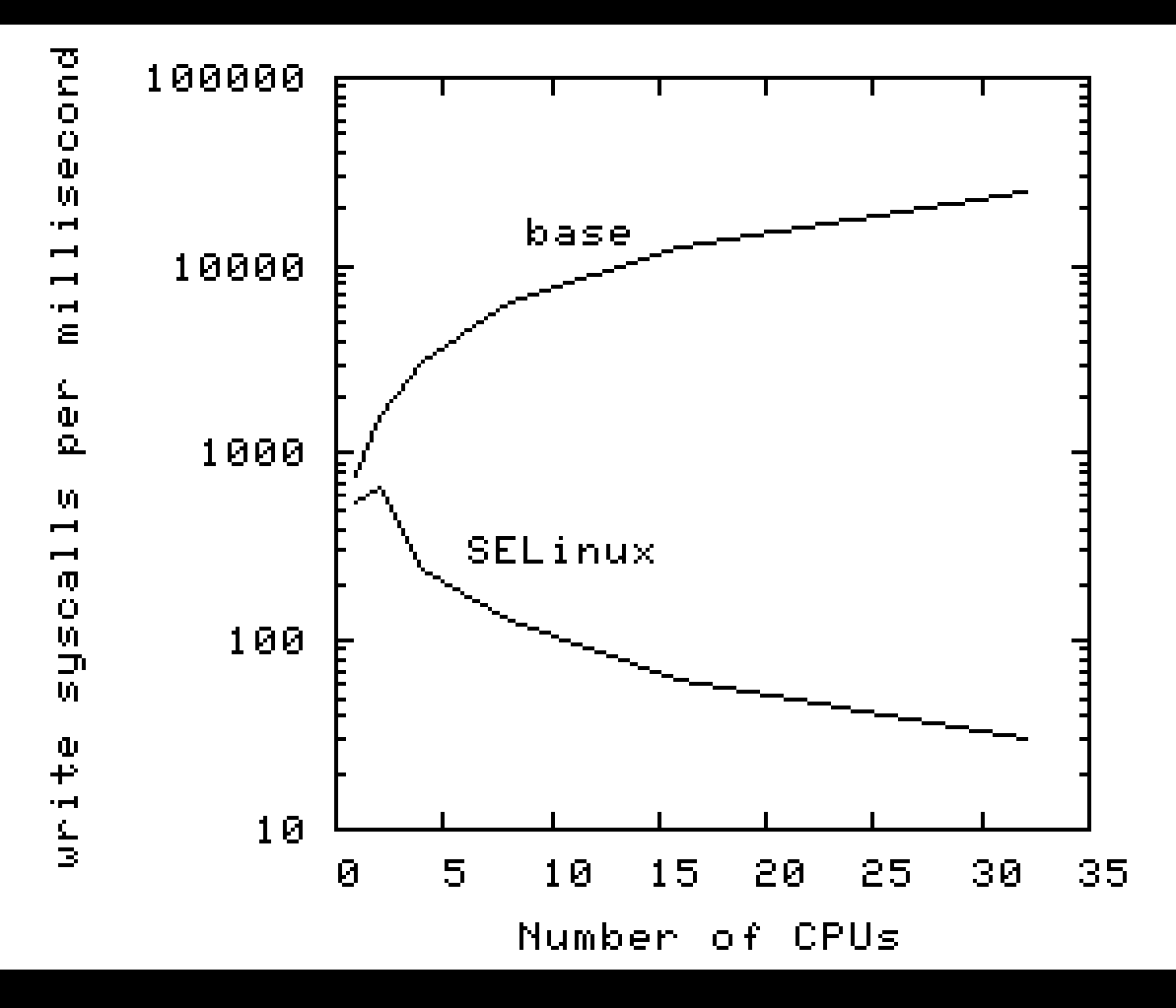

**Example 2009 IBM Corporation** Get SELinux off the x-axis... **Example 2009 IBM Corporation** 

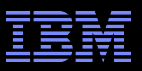

## **Linux Kernel write() System Call: SELinux (RCU)**

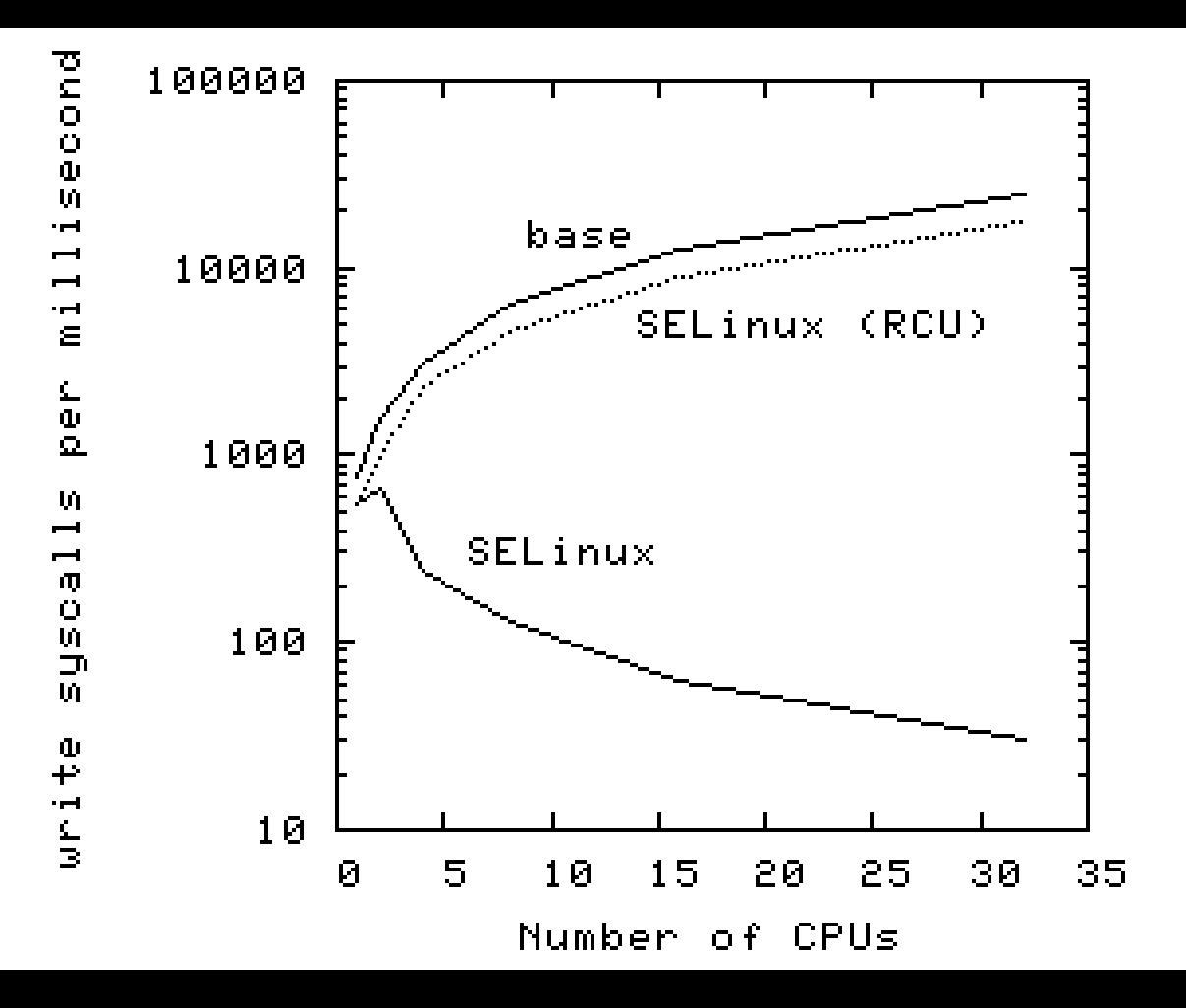

**EXALL SERIGE SELINUX OFF THE X-AXIS...** The Sequent Corporation

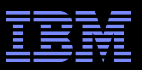

## **Linux Kernel write() System Call: SELinux (RCU)**

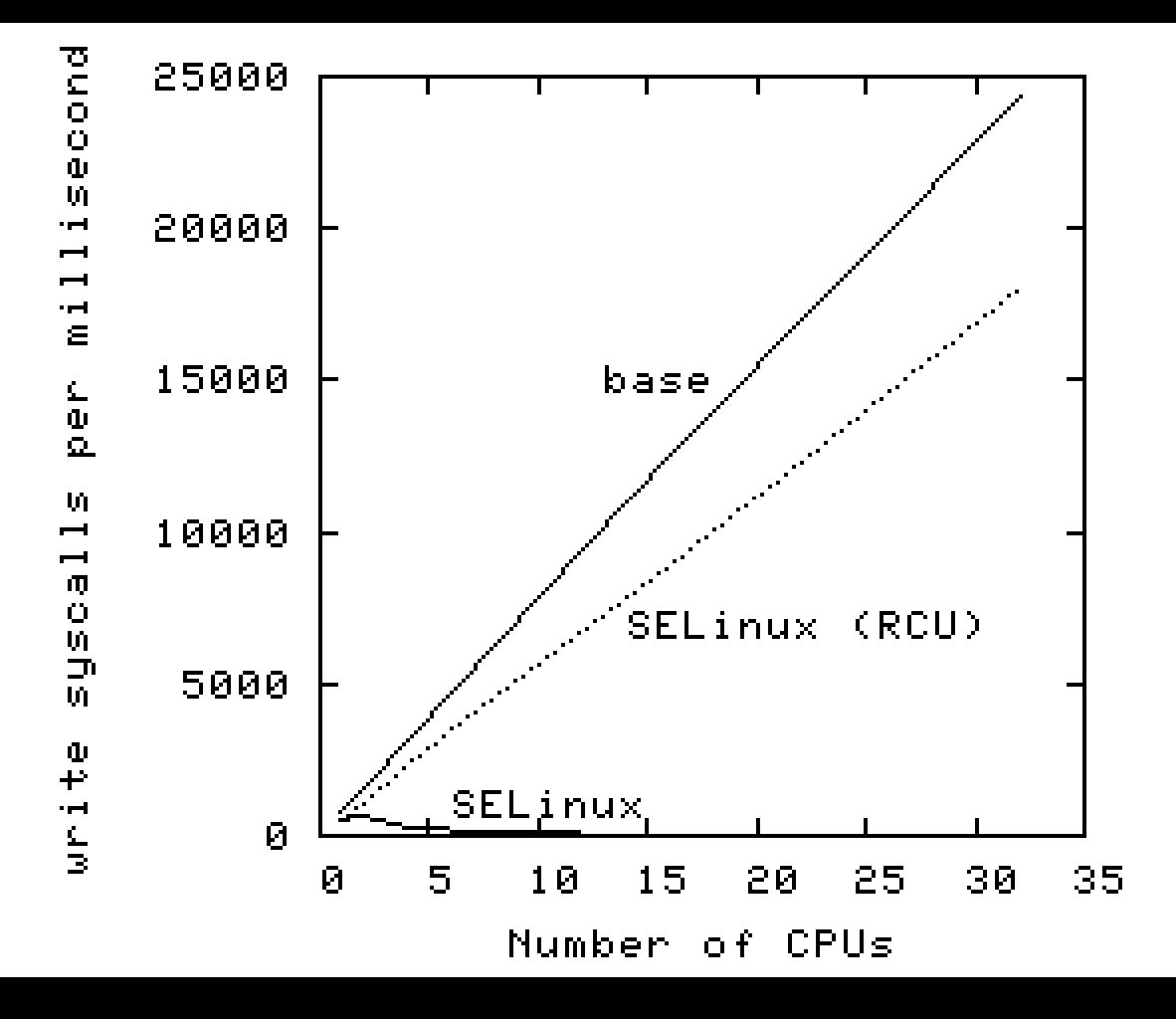

**ELINUX SCALES linearly with RCU Example 2009 IBM Corporation** 

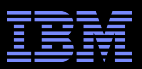

## **Real-Time Response to Changes**

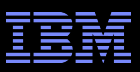

### **RCU vs. Reader-Writer-Lock Real-Time Latency**

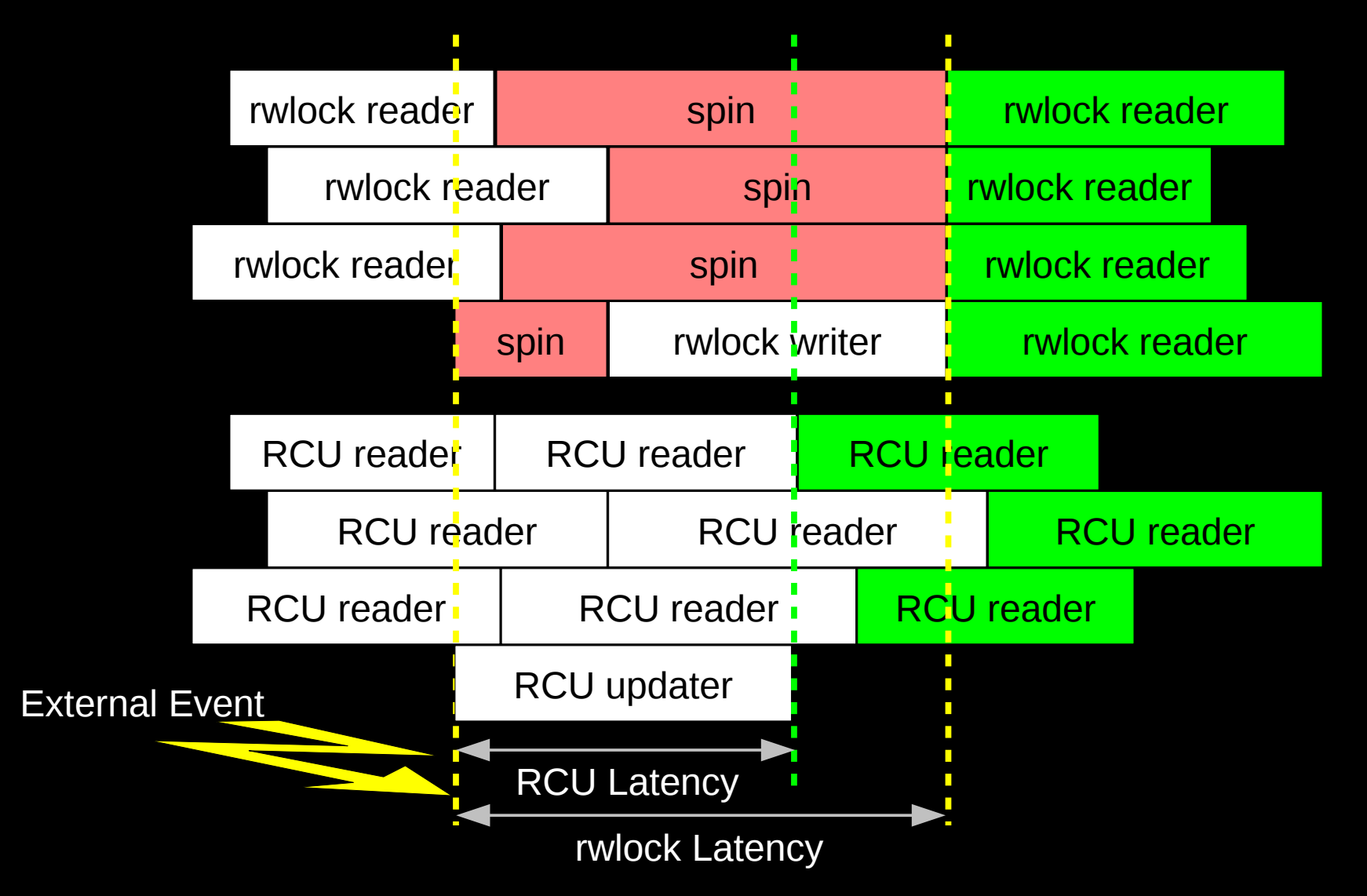

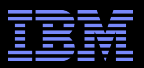

### **RCU Performance: "Free is a** *Very* **Good Price!!!"**

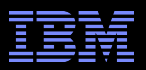

## **RCU Performance: "Free is a** *Very* **Good Price!!!" And Nothing Is Faster Than Doing Nothing!!!**

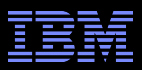

## **RCU Area of Applicability**

Read-Mostly, Stale & Inconsistent Data OK (RCU Works Great!!!)

Read-Mostly, Need Consistent Data (RCU Works OK)

Read-Write, Need Consistent Data (RCU *Might* Be OK...)

Update-Mostly, Need Consistent Data (RCU is *Really* Unlikely to be the Right Tool For The Job, But It Can: (1) Provide Existence Guarantees For Update-Friendly Mechanisms (2) Provide Wait-Free Read-Side Primitives for Real-Time Use)

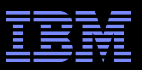

## **RCU Applicability to the Linux Kernel**

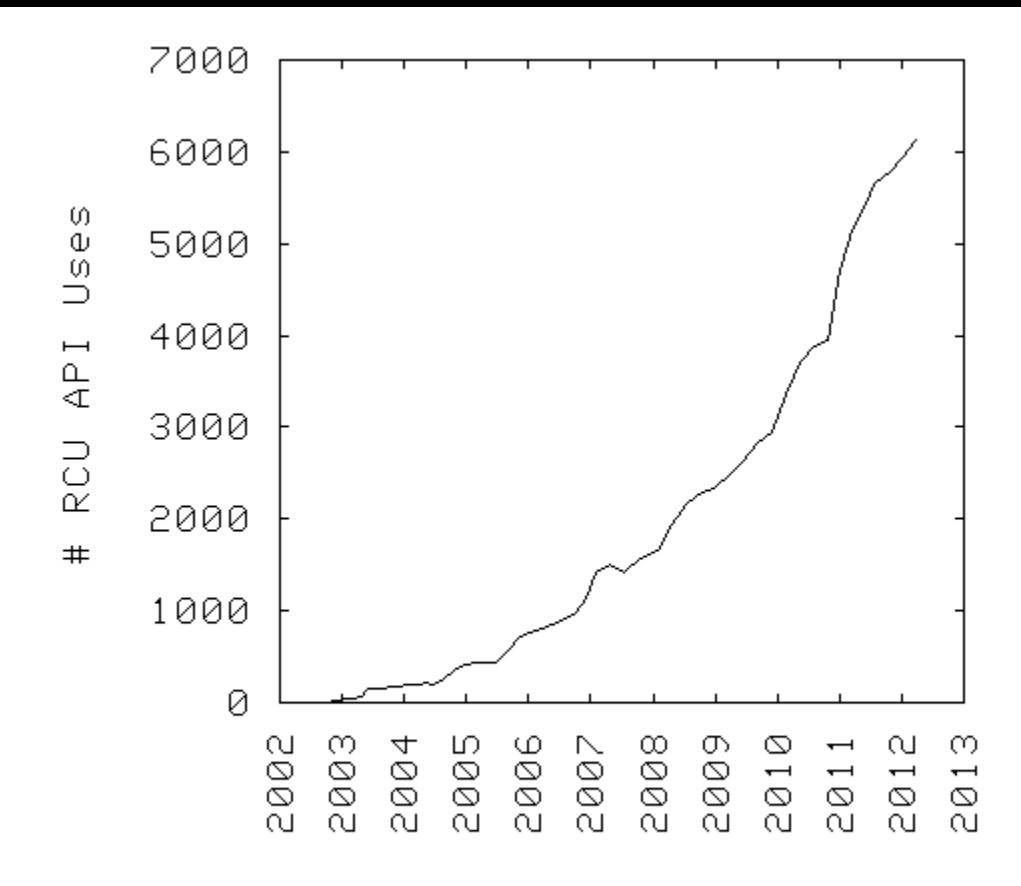

Year

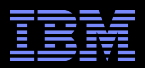

# **Summary**

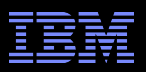

## **Summary**

- Synchronization overhead is a big issue for parallel programs
- Straightforward design techniques can avoid this overhead
	- –Partition the problem: "Many instances of something good!"
	- –Avoid expensive operations
	- –Avoid mutual exclusion

## **RCU** is part of the solution

- –Excellent for read-mostly data where staleness and inconsistency OK
- –Good for read-mostly data where consistency is required
- –Can be OK for read-write data where consistency is required
- –Might not be best for update-mostly consistency-required data
- –Used heavily in the Linux kernel
- **"** Much more information on RCU is available...

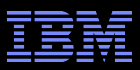

# **To Probe Further:**

- http://doi.ieeecomputersociety.org/10.1109/TPDS.2011.159 and http://www.computer.org/cms/Computer.org/dl/trans/td/2012/02/extras/ttd2012020375s.pdf
	- "User-Level Implementations of Read-Copy Update"
- git://lttng.org/userspace-rcu.git (User-space RCU git tree)
- http://people.csail.mit.edu/nickolai/papers/clements-bonsai.pdf
	- Applying RCU and weighted-balance tree to Linux mmap\_sem.
- http://www.usenix.org/event/atc11/tech/final\_files/Triplett.pdf
	- RCU-protected resizable hash tables, both in kernel and user space
- http://www.usenix.org/event/hotpar11/tech/final\_files/Howard.pdf
	- Combining RCU and software transactional memory
- http://wiki.cs.pdx.edu/rp/: Relativistic programming, a generalization of RCU
- http://lwn.net/Articles/262464/, http://lwn.net/Articles/263130/, http://lwn.net/Articles/264090/
	- "What is RCU?" Series
- http://www.rdrop.com/users/paulmck/RCU/lockperf.2004.01.17a.pdf
	- linux.conf.au paper comparing RCU vs. locking performance
- http://www.rdrop.com/users/paulmck/RCU/RCUdissertation.2004.07.14e1.pdf
	- RCU motivation, implementations, usage patterns, performance (micro+sys)
- http://www.livejournal.com/users/james\_morris/2153.html
	- System-level performance for SELinux workload: >500x improvement
- http://www.rdrop.com/users/paulmck/RCU/hart\_ipdps06.pdf
	- Comparison of RCU and NBS (later appeared in JPDC)
- http://doi.acm.org/10.1145/1400097.1400099
	- History of RCU in Linux (Linux changed RCU more than vice versa)
- http://read.seas.harvard.edu/cs261/2011/rcu.html
	- Harvard University class notes on RCU (Courtesy Eddie Koher)
- http://www.rdrop.com/users/paulmck/RCU/ (More RCU information)

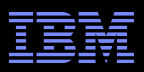

## **Legal Statement**

- This work represents the view of the author and does not necessarily represent the view of IBM.
- IBM and IBM (logo) are trademarks or registered trademarks of International Business Machines Corporation in the United States and/or other countries.
- **EXTE.** Linux is a registered trademark of Linus Torvalds.
- Other company, product, and service names may be trademarks or service marks of others.
- Credits:
	- This material is based upon work supported by the National Science Foundation under Grant No. CNS-0719851.
	- Joint work with Mathieu Desnoyers, Alan Stern, Michel Dagenais, Manish Gupta, Maged Michael, Phil Howard, Joshua Triplett, Jonathan Walpole, and the Linux kernel community.
	- Additional reviewers: Carsten Weinhold and Mingming Cao.

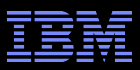

## **Questions?**

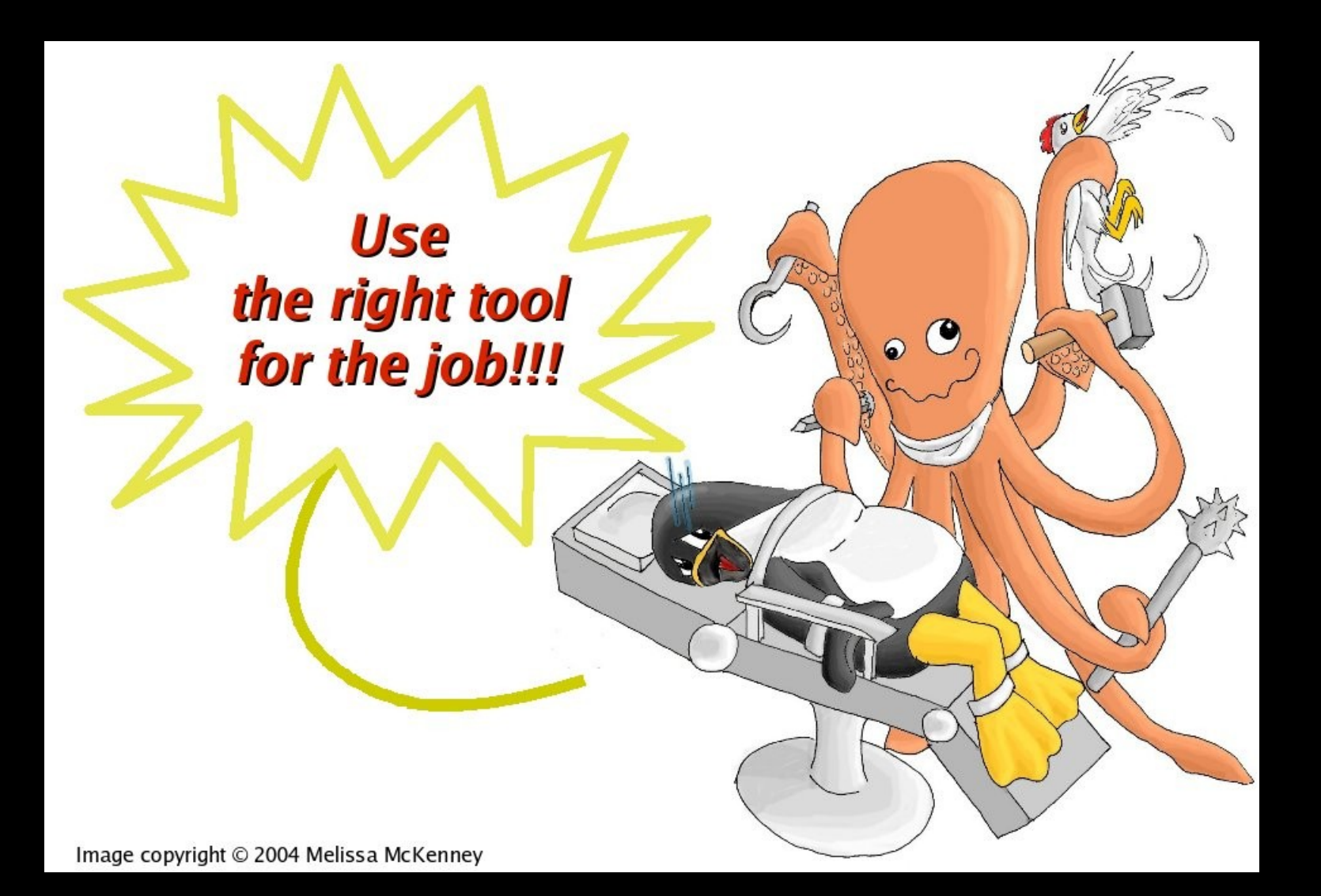